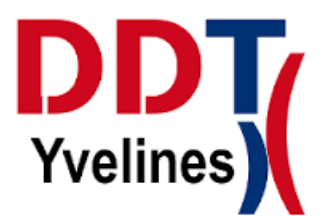

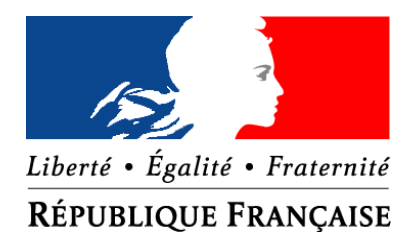

# Guide pour la rédaction d'un dossier loi sur l'eau

Annexes

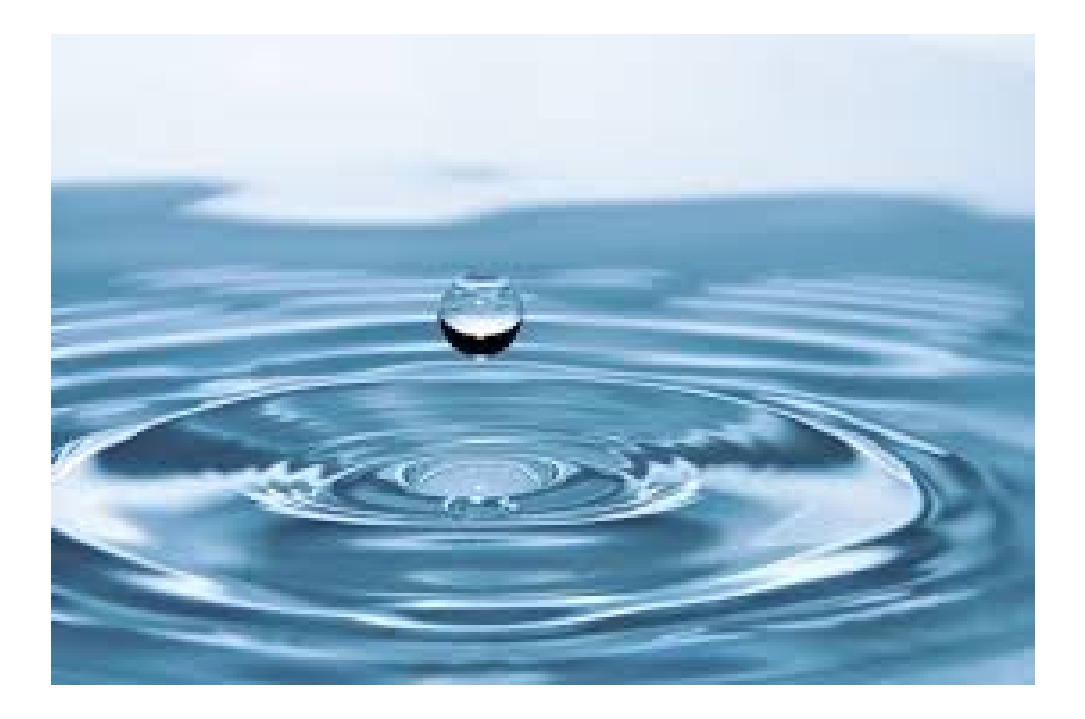

Version éditée en août 2016

Page 1 / 31 Dernière modification le 12/08/16 à 10:35:43

## <span id="page-1-0"></span>**III - ANNEXES**

### **Sommaire**

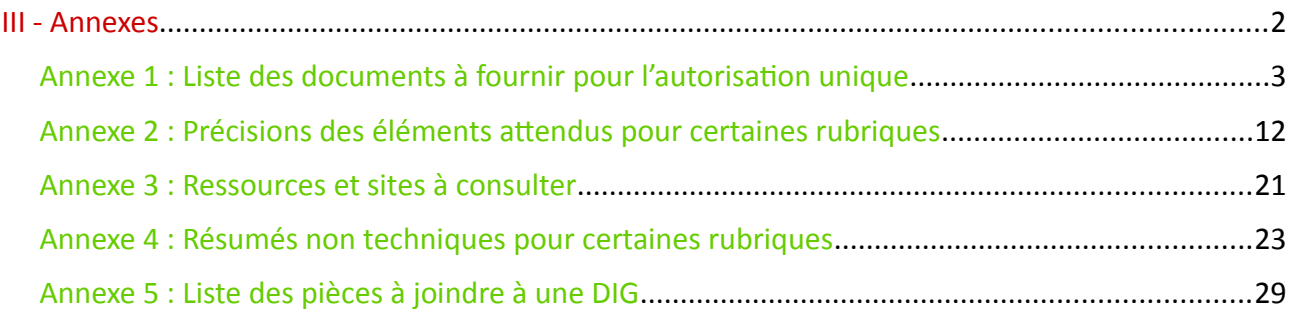

### <span id="page-2-0"></span>**Annexe 1 : Liste des documents à fournir pour l'autorisation unique**

Ce document doit être intégré au dossier loi sur l'eau.

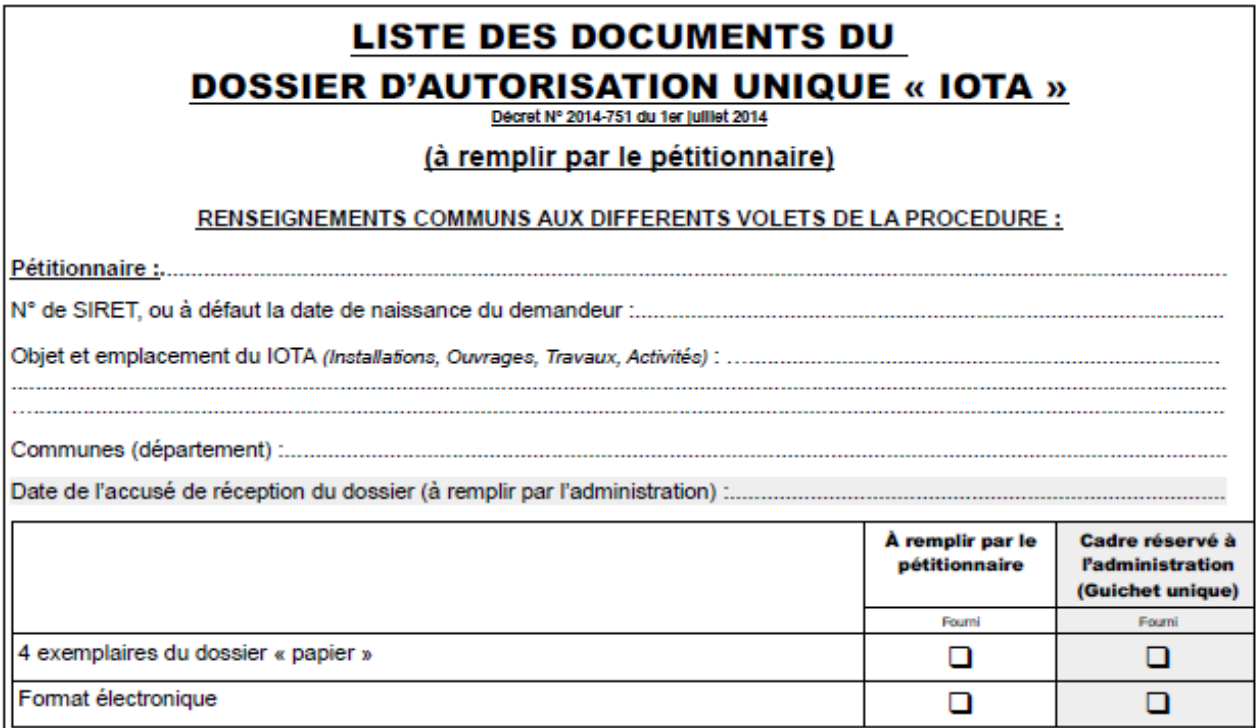

Il est recommandé au pétitionnaire de contacter le service de police de l'eau territorialement compétent (DRIEE :<br>http://carmen.developpement-durable.qouv.fr/18/Competences\_SPE.map ou DDT du département) pendant la phase<br>p demander un cadrage préalable.

Fait à

, Le

Signature:

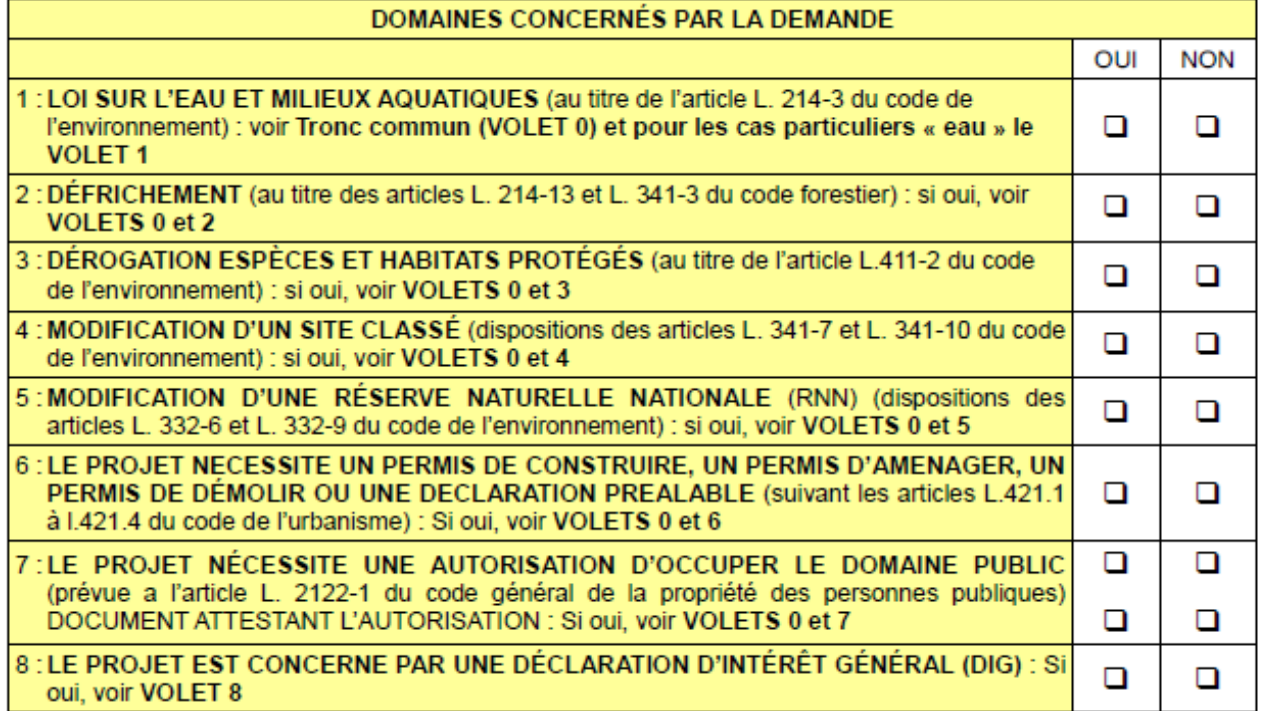

### **VOLET 0: TRONC COMMUN**

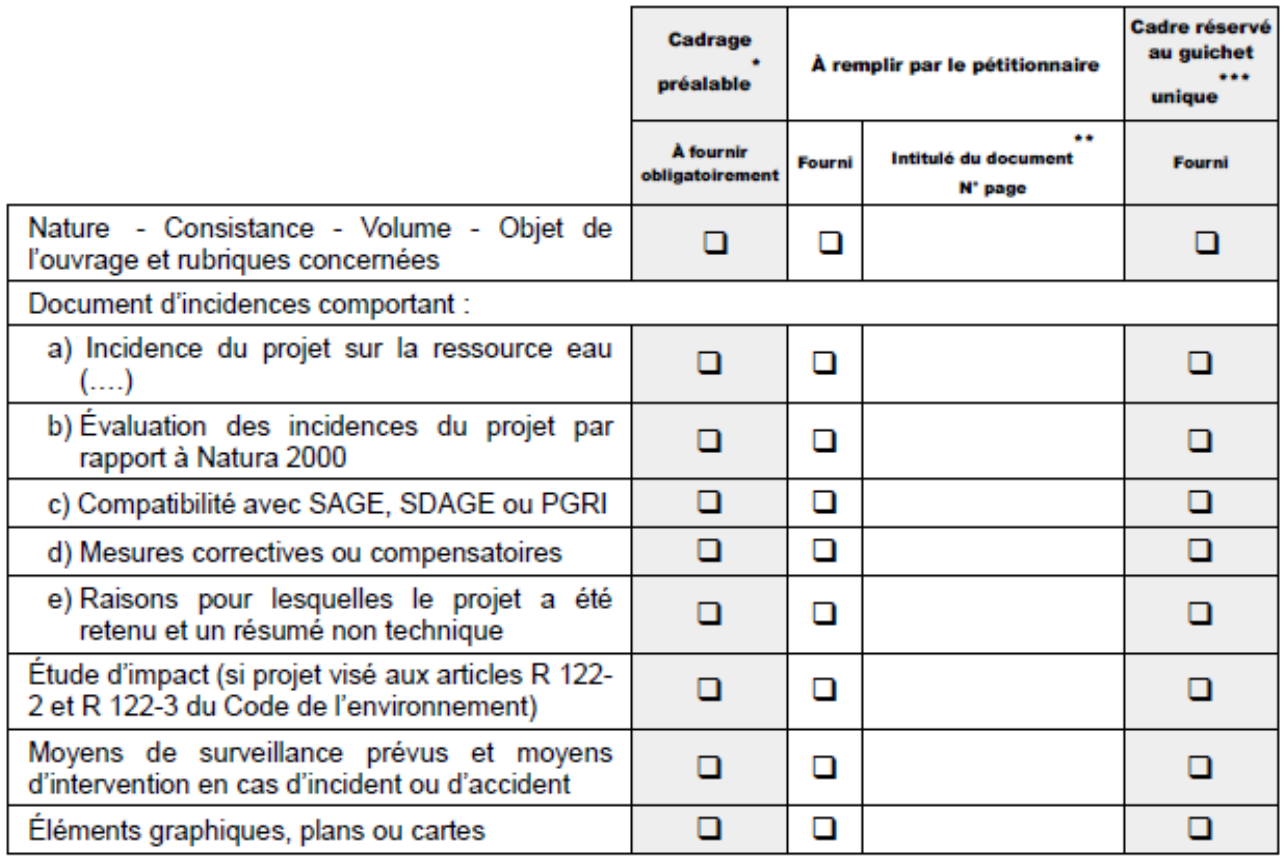

### Pièces relatives à la procédure d'ENQUÊTE PUBLIQUE

|                                                                                                    | Cadrage<br>préalable         | À remplir par le pétitionnaire |                                     | Cadre réservé<br>au guichet<br><br>unique |
|----------------------------------------------------------------------------------------------------|------------------------------|--------------------------------|-------------------------------------|-------------------------------------------|
|                                                                                                    | À fournir<br>obligatoirement | Fourni                         | <br>Intitulé du document<br>N' page | Fourni                                    |
| 1- Si le dossier est soumis à procédure d'étude<br>d'impact (au titre de l'article R. 122-2 et R. 122-<br>3 du Code de l'environnement) :                                    |                              | П                              |                                     | $\Box$                                    |
| - étude d'impact et son résumé<br>non<br>technique<br>- décision d'examen au cas par cas de<br>l'Autorité Environnementale compétente<br>avis de l'Autorité Environnementale |                              |                                |                                     |                                           |

 $\bullet$ À renseigner par les services instructeurs pour indiquer au maître d'ouvrage quelles sont les pièces à fournir, au cours de la phase de cadrage préalable au dépôt du dossier le cas échéant. Il est fortement recommandé au pétitionnaire de demander ce cadrage préalable auprès du service de police de l'eau territorialement compétant (DDT ou DRIEE) dès que le contour du projet est défini.<br>\*\*\* À renseigner par le guichet unique après le dépôt du dossier pour vérifier la complétude.

<sup>\*\*</sup> Le pétitionnaire précisera l'intitulé du document lorsque le dossier est présenté en plusieurs documents rassemblés

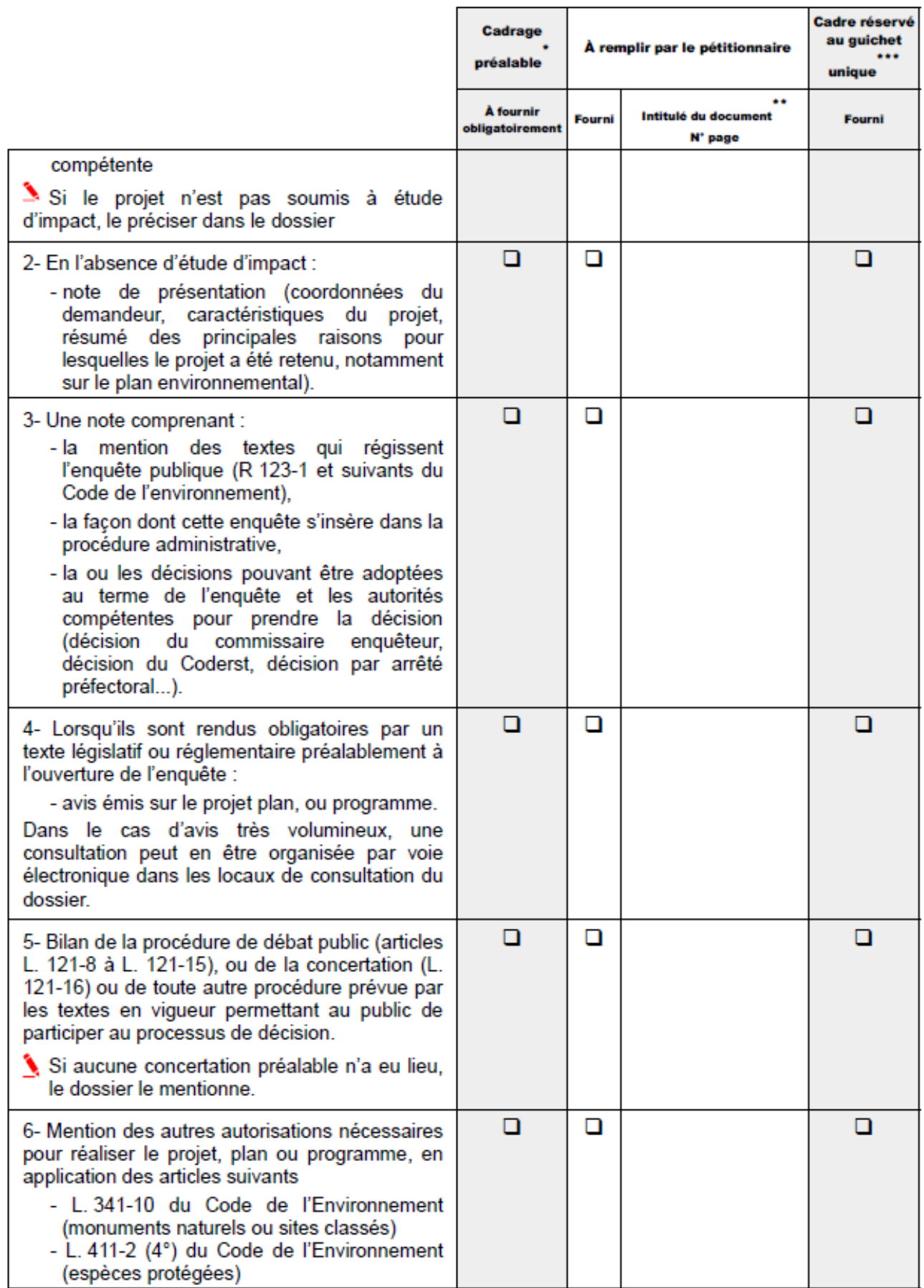

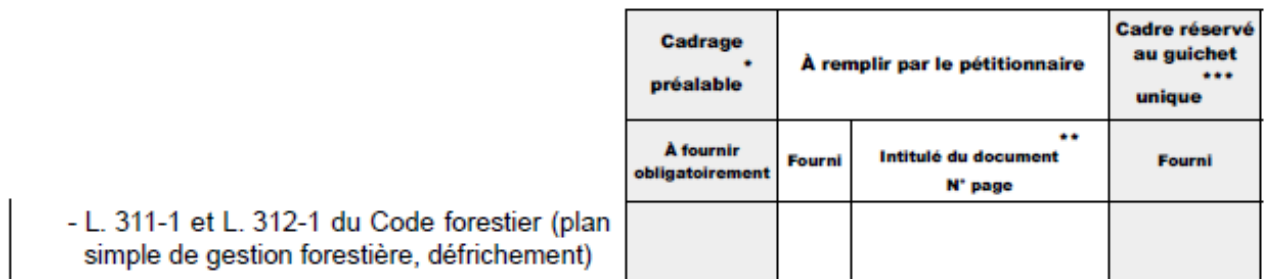

### **VOLET 1 : COMPLÉTUDE « EAU »**

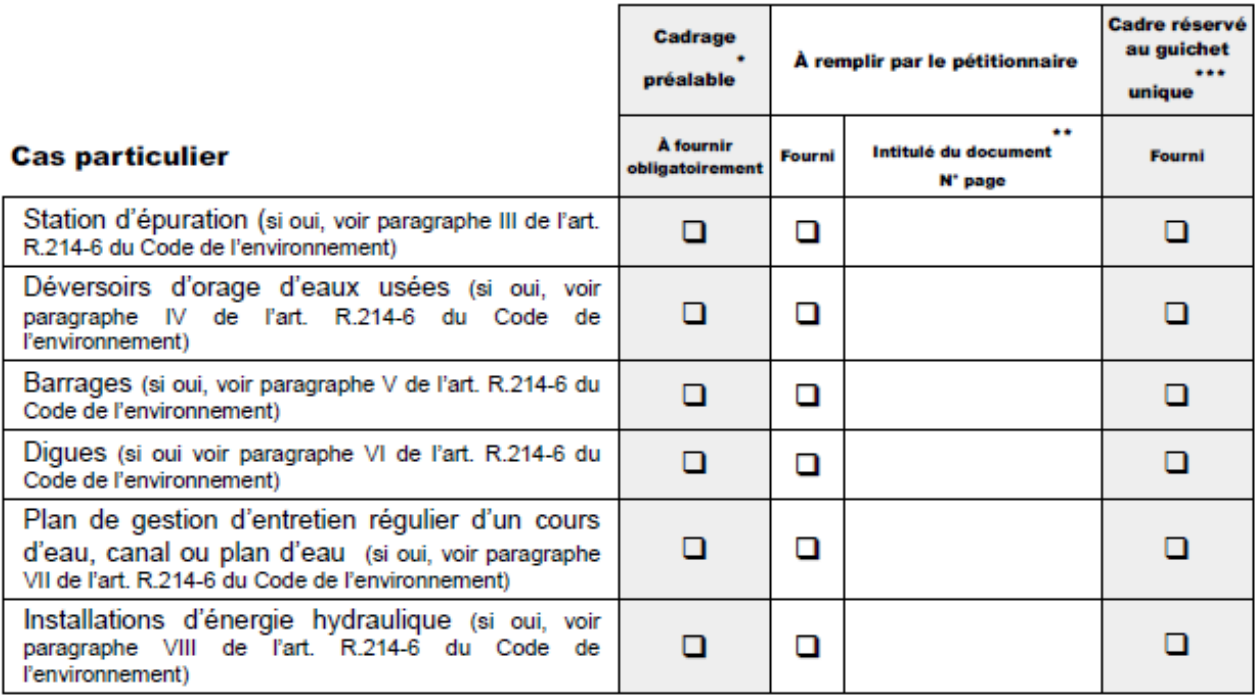

### **VOLET 2/ COMPLÉTUDE DÉFRICHEMENT**

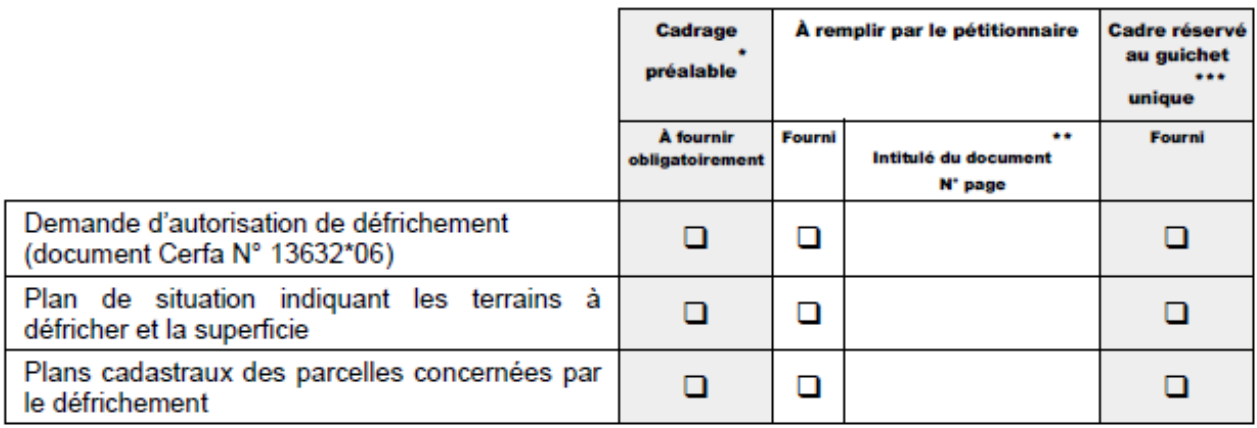

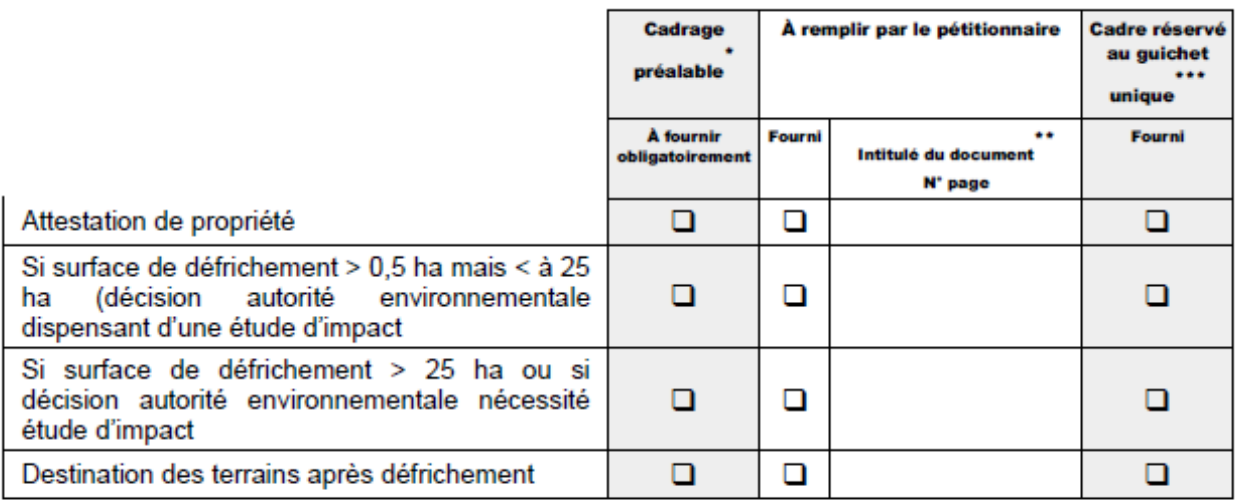

### **VOLET 3/ COMPLÉTUDE DÉROGATION ESPECES ET HABITATS PROTÉGÉS**

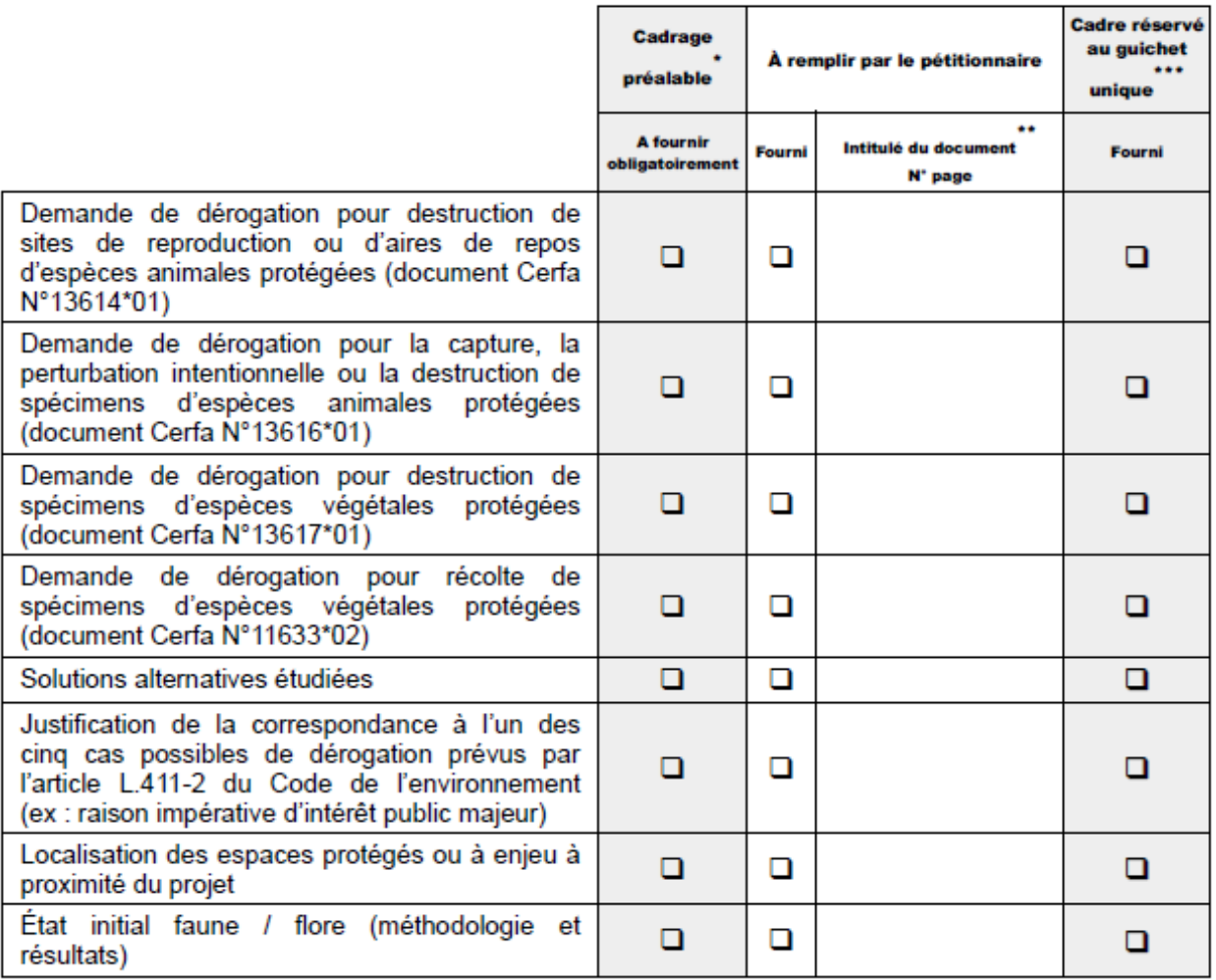

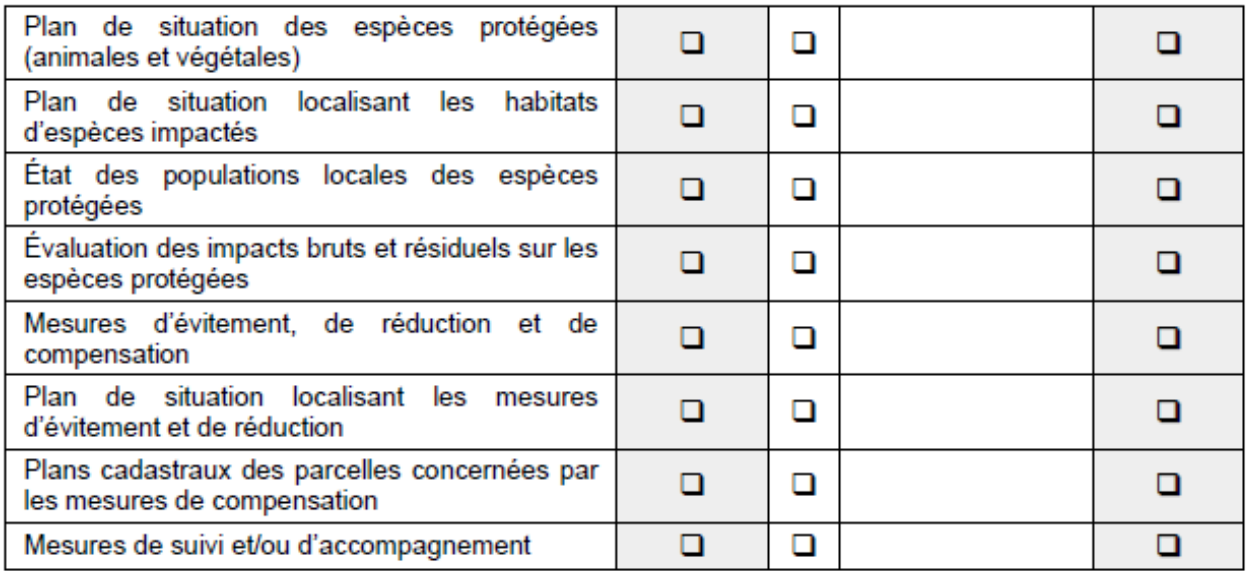

### **VOLET 4/ COMPLÉTUDE MODIFICATION SITE CLASSÉ**

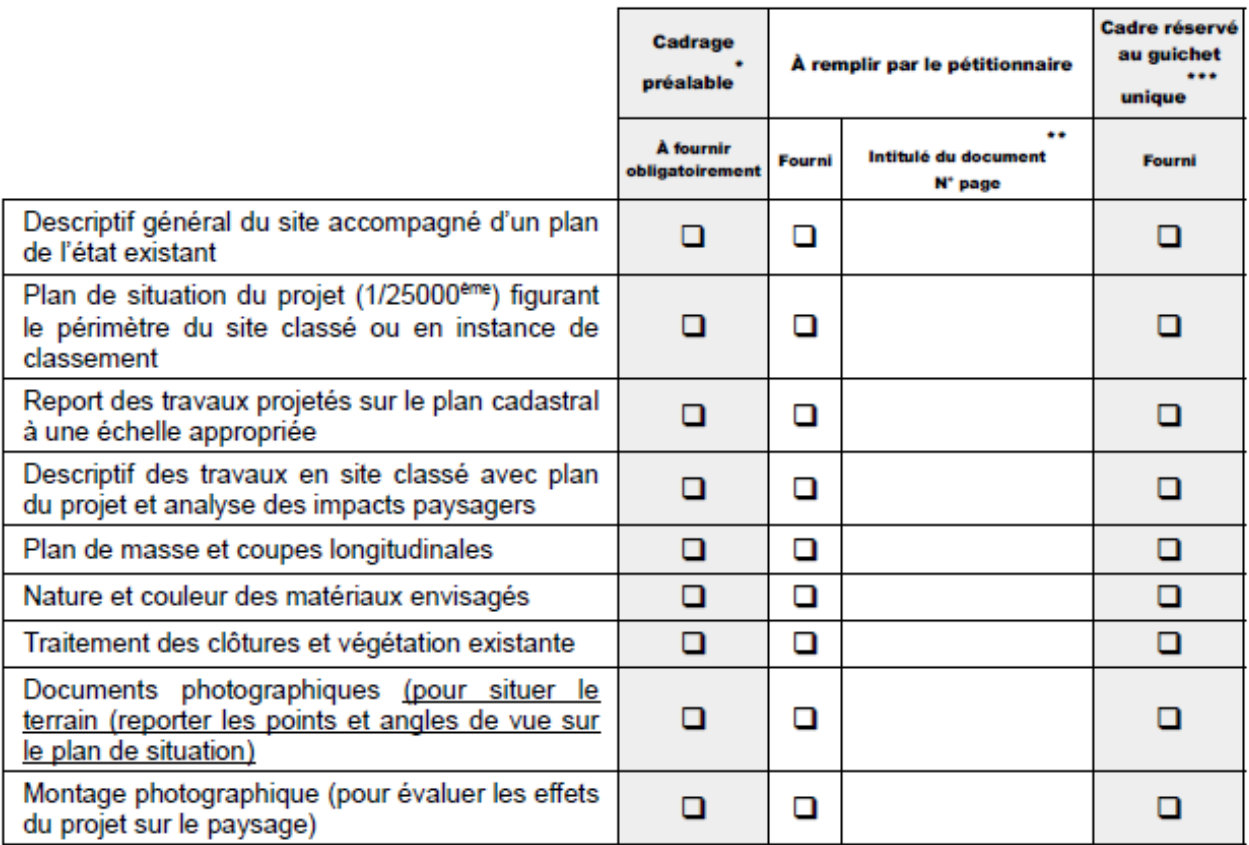

### **VOLET 5/ COMPLÉTUDE MODIFICATION RÉSERVE NATURELLE NATIONALE**

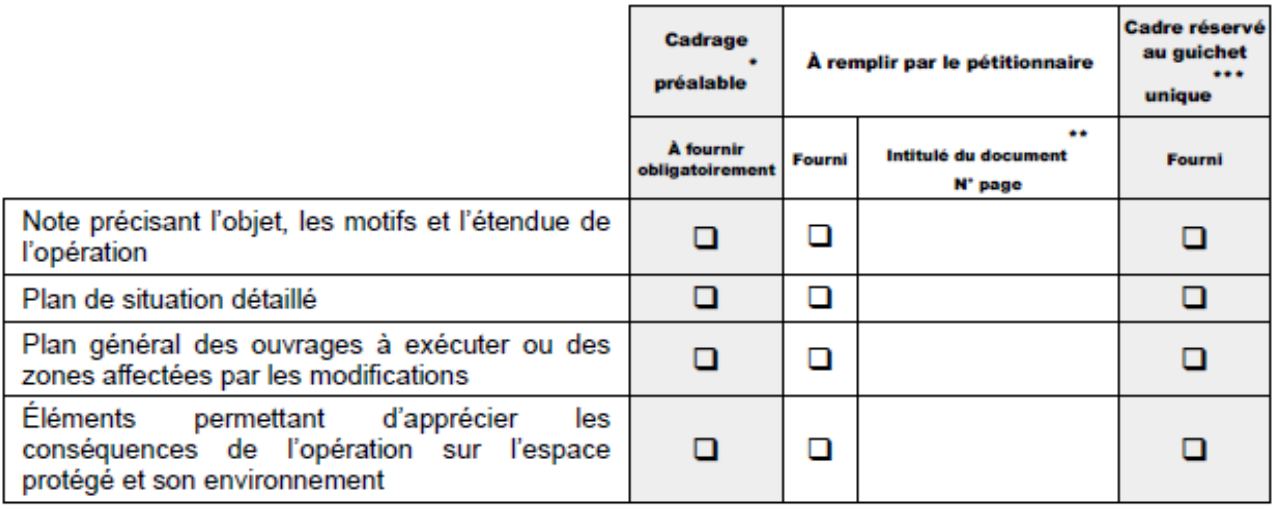

### VOLET 6/ PERMIS DE CONSTRUIRE, PERMIS D'AMÉNAGER, PERMIS DE DÉMOLIR OU DÉCLARATION PRÉALABLE SUIVANT **LES ARTICLES**

### L 421-1 et L 421-4 DU CODE DE L'URBANISME

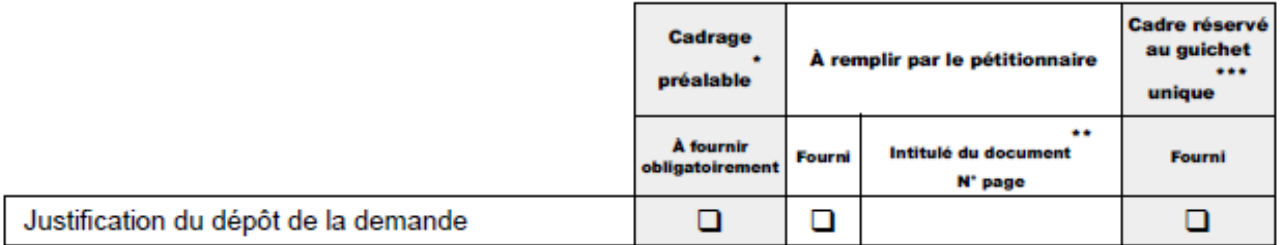

#### VOLET 7/ AUTORISATION D'OCCUPATION DU **DOMAINE PUBLIC**

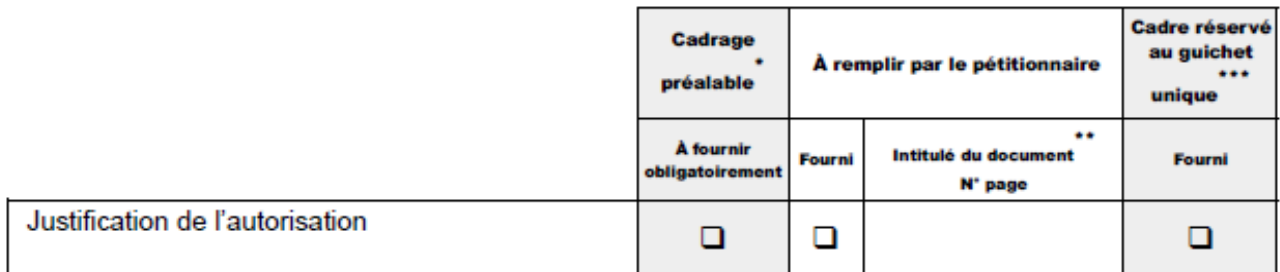

N.B : À défaut d'avoir l'autorisation au dépôt du dossier, le maître d'ouvrage devra la remettre dans les meilleurs délais et en tout état de cause, avant la délivrance de l'arrêté préfectoral de l'autorisation unique IOTA

### **VOLET 8/ Déclaration d'Intérêt Générale (DIG)**

N.B : La DIG est hors champ de l'autorisation unique IOTA mais le volet est ajouté pour faciliter la procédure conjointe.

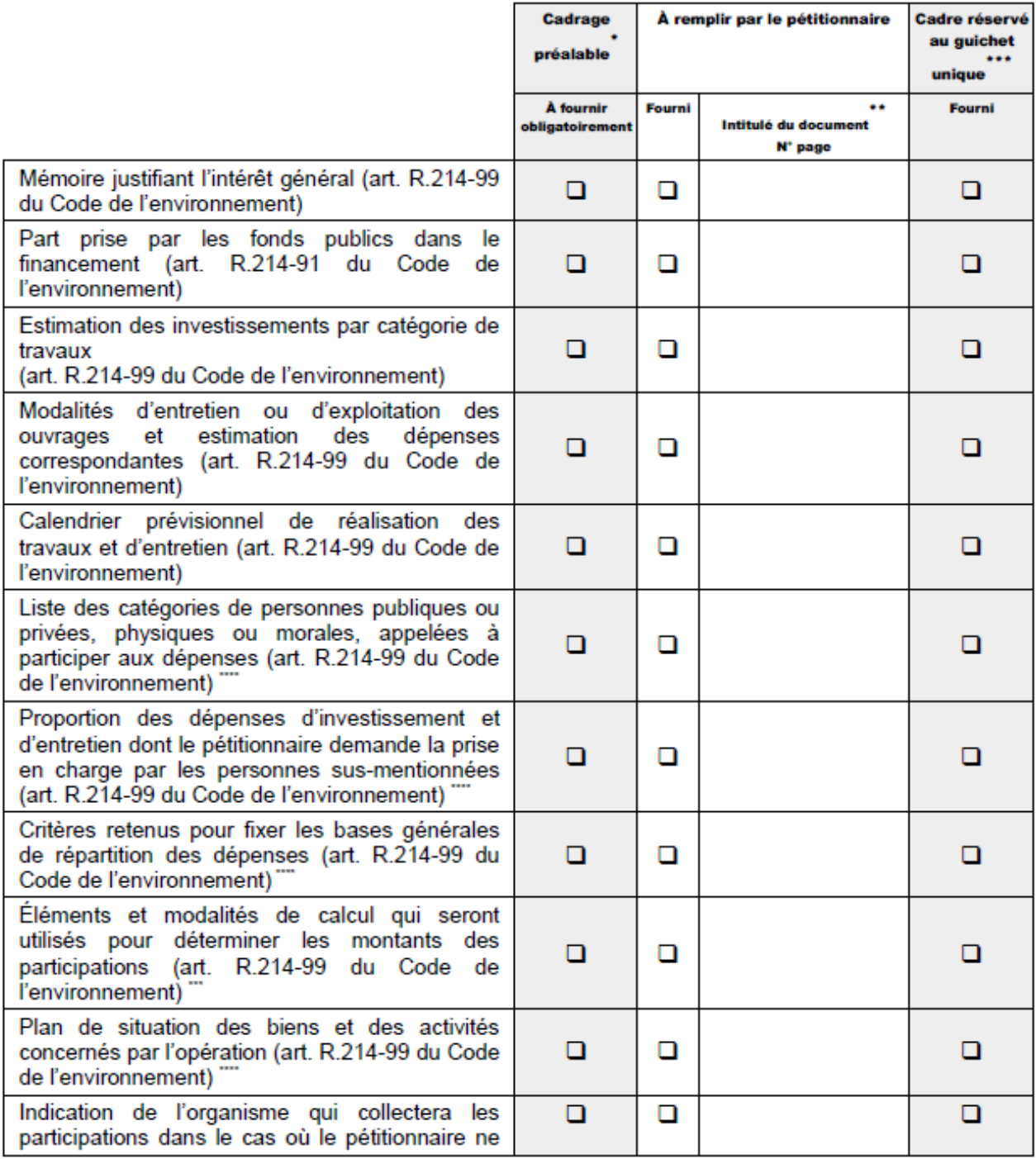

\*\*\*\* Pièces requises en cas de demande de participation des personnes intéressées

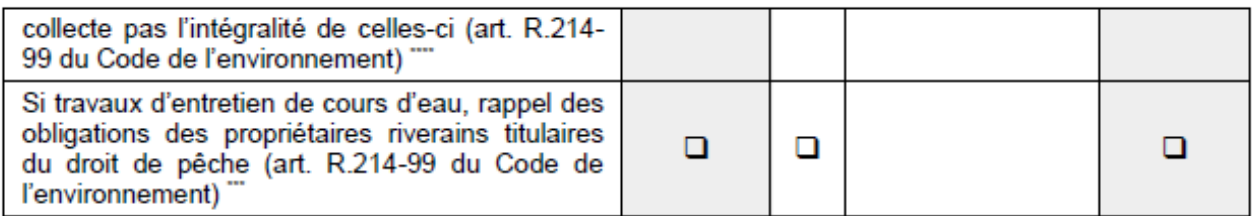

### **Annexe 2 : Précisions des éléments attendus pour certaines rubriques**

1/ Liste des points à aborder pour toutes les rubriques. Cette liste, non exhaustive, est fondée sur un retour d'expérience relatif aux demandes de compléments lors d'instructions antérieures.

- masse d'eau concernée par le projet
- carte périmètre de captage AEP
- carte zones inondables
- formulaire Natura 2000
- carte des ZNIEFF
- étude zone humide
- zone de frayère (arrêté préfectoral du 21/12/2012)

- prise en compte du risque de retrait-gonflement des argiles. Une étude relative aux phénomènes de retrait-gonflements des argiles a été réalisée par le BRGM en 2005. L'ensemble des données techniques, la carte de localisation et les explications sur ce phénomène et sa prévention sont disponibles sur le site internet [www.argiles.fr.](http://www.argiles.fr/) La prévention du risque retrait-gonflement des argiles n'interdit pas la constructibilité d'un terrain mais implique des règles de construction et de prévention à adapter en fonction de la nature du sol rencontré et du type de bâti (il existe un document réalisé par la DRIEE « les constructions sur terrains argileux en île de france »).

<span id="page-11-0"></span>2/ Liste des différents points à aborder selon les rubriques (liste non exhaustive):

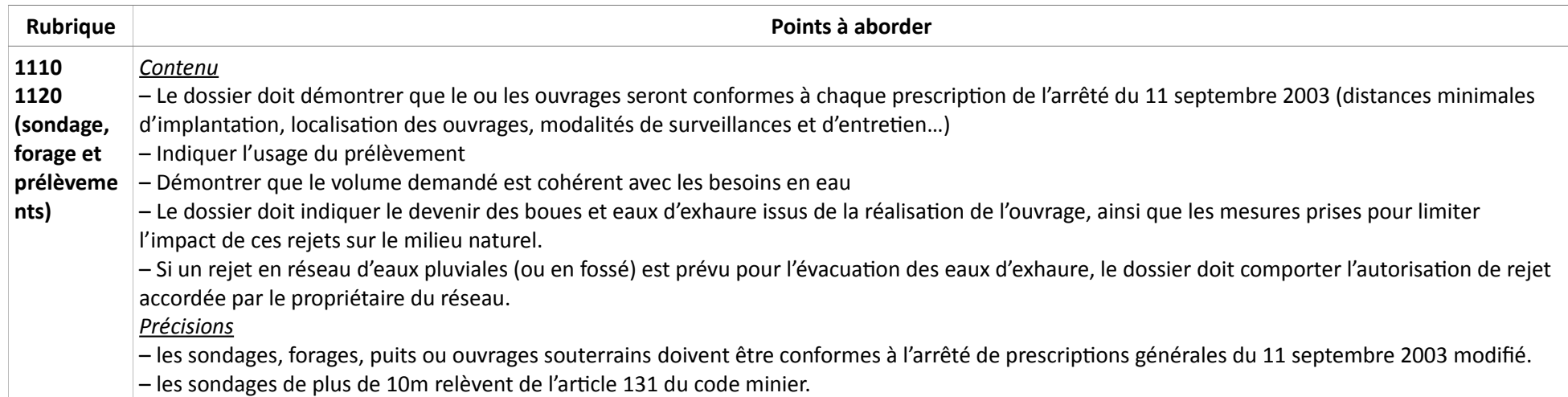

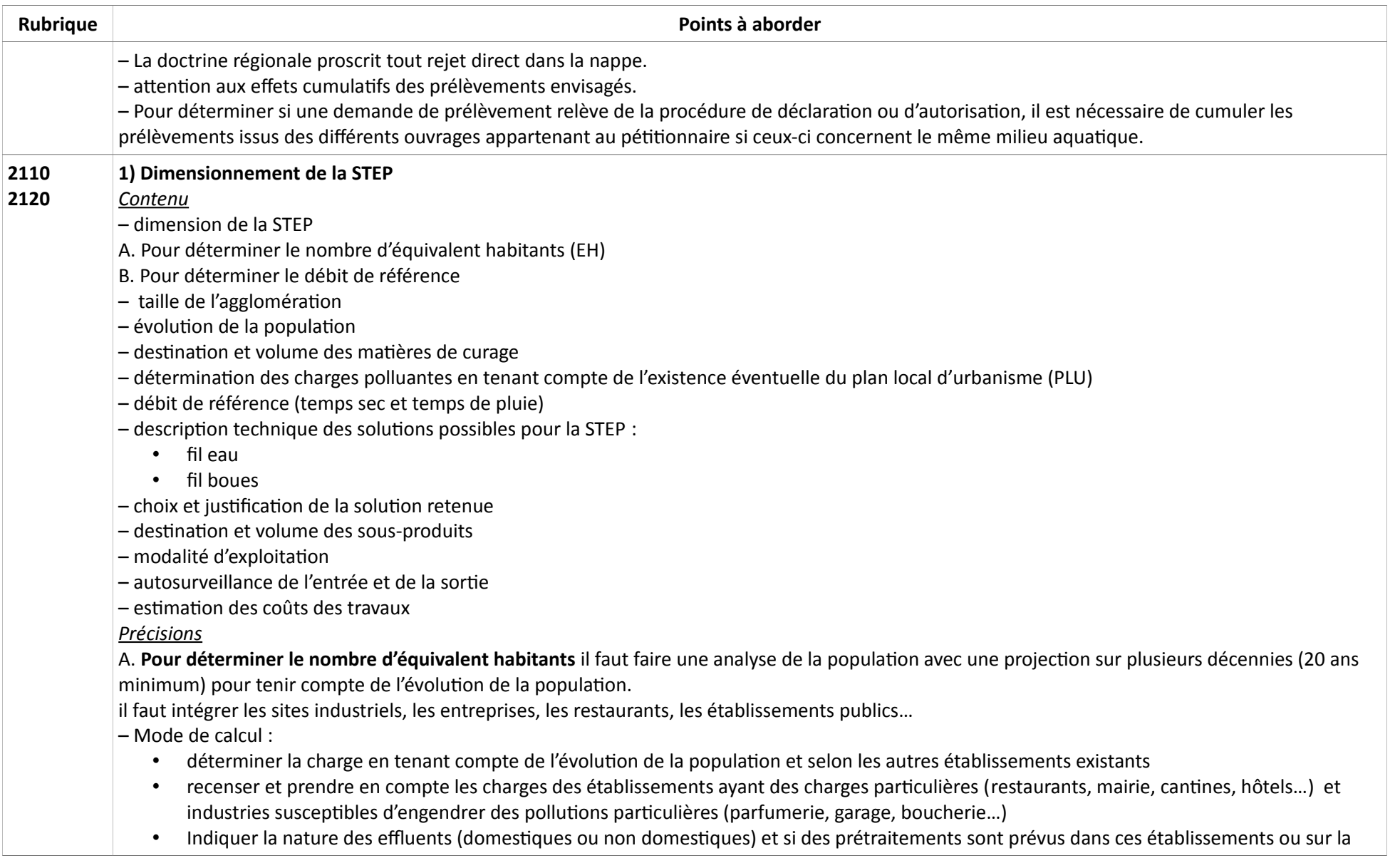

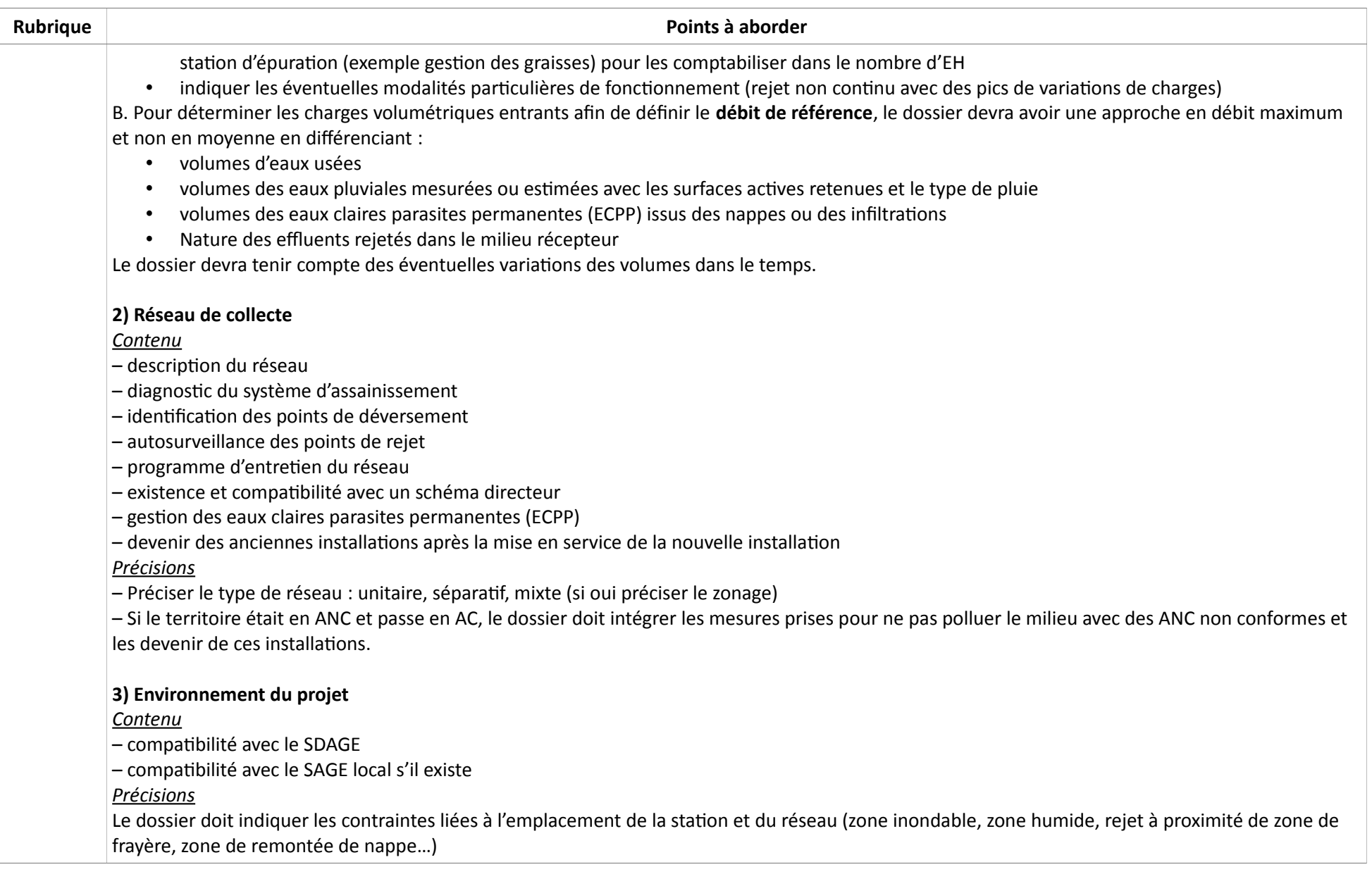

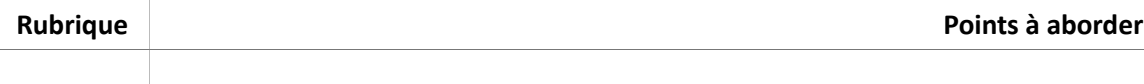

### **4) Impact sur le milieu récepteur**

*Contenu*

– nom du milieu récepteur

– qualité actuelle du milieu récepteur

– simulation de l'impact du rejet

– valeurs limites du rejet

– compatibilité du rejet avec les usages existants et l'objectif de qualité du milieu

– mesures compensatoire

– autosurveillance du milieu naturel si impact sur le cours d'eau

### *Précisions*

Les niveaux de rejet minimum sont définis par l'arrêté du 21 juillet 2015. Ils sont soumis également à la directive cadre sur l'eau et de ce fait peuvent être plus contraints. Dans ce cadre, le dossier doit faire l'analyse de l'impact sur le milieu. Des analyses amont-aval du point de rejet peuvent être recherchées auprès des partenaires (syndicats de rivière, DRIEE...) ou être réalisées. Si, malgré des niveaux de rejet optimisés en fonction de la solution technique, un impact sur l'environnement persiste, le dossier doit intégrer des mesures compensatoires.

### **5) Travaux et informations générales**

*Contenu*

– planning et programme des travaux et des études

– impact sur l'environnement

*Précisions*

– Le dossier doit comporter le calendrier prévisionnel de réalisation des études et travaux ; celle -ci devra être réaliste en intégrant notamment la période nécessaire à la délivrance de l'accord loi sur l'eau

– Si une nouvelle station est réalisée sur un autre site que l'ancienne, le site précédent doit être remis en état.

– Le dossier doit préciser si des rabattements de nappe et rejets sont nécessaires en phase travaux. Dans ce cas, une étude piézométrique peut être nécessaire. Une partie du dossier sera donc consacrée aux explications relatives à l'éventuelle future analyse piézométrique et aux xxx. Les travaux sont soumis totalement ou en partie à la loi sur l'eau (il faudra alors citer les rubriques).

### **6) Cas particuliers**

### *Précisions*

– Cas d'un système d'assainissement faisant l'objet d'une extension :

analyse sur les données d'autosurveillance des pointes et non des moyennes

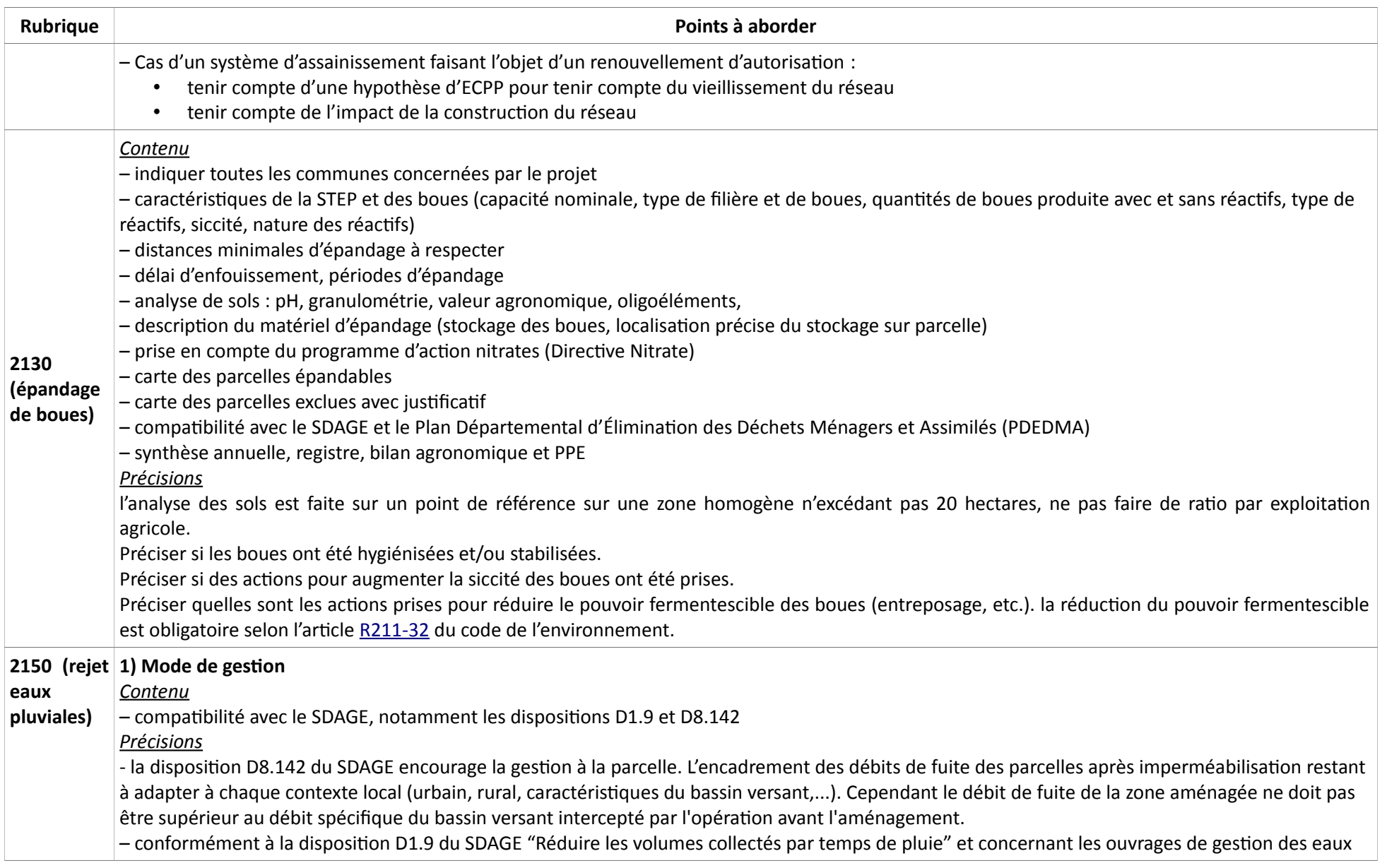

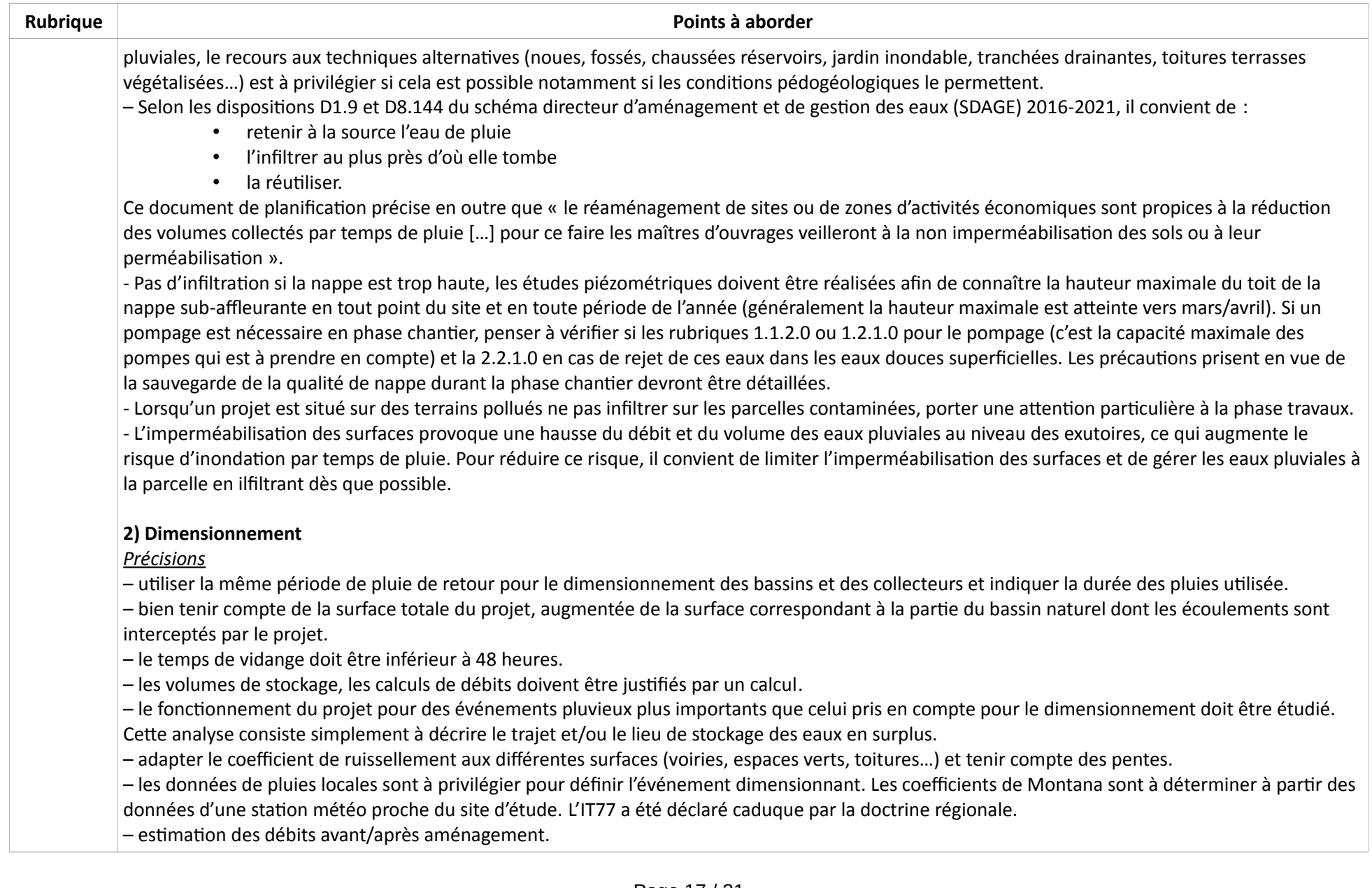

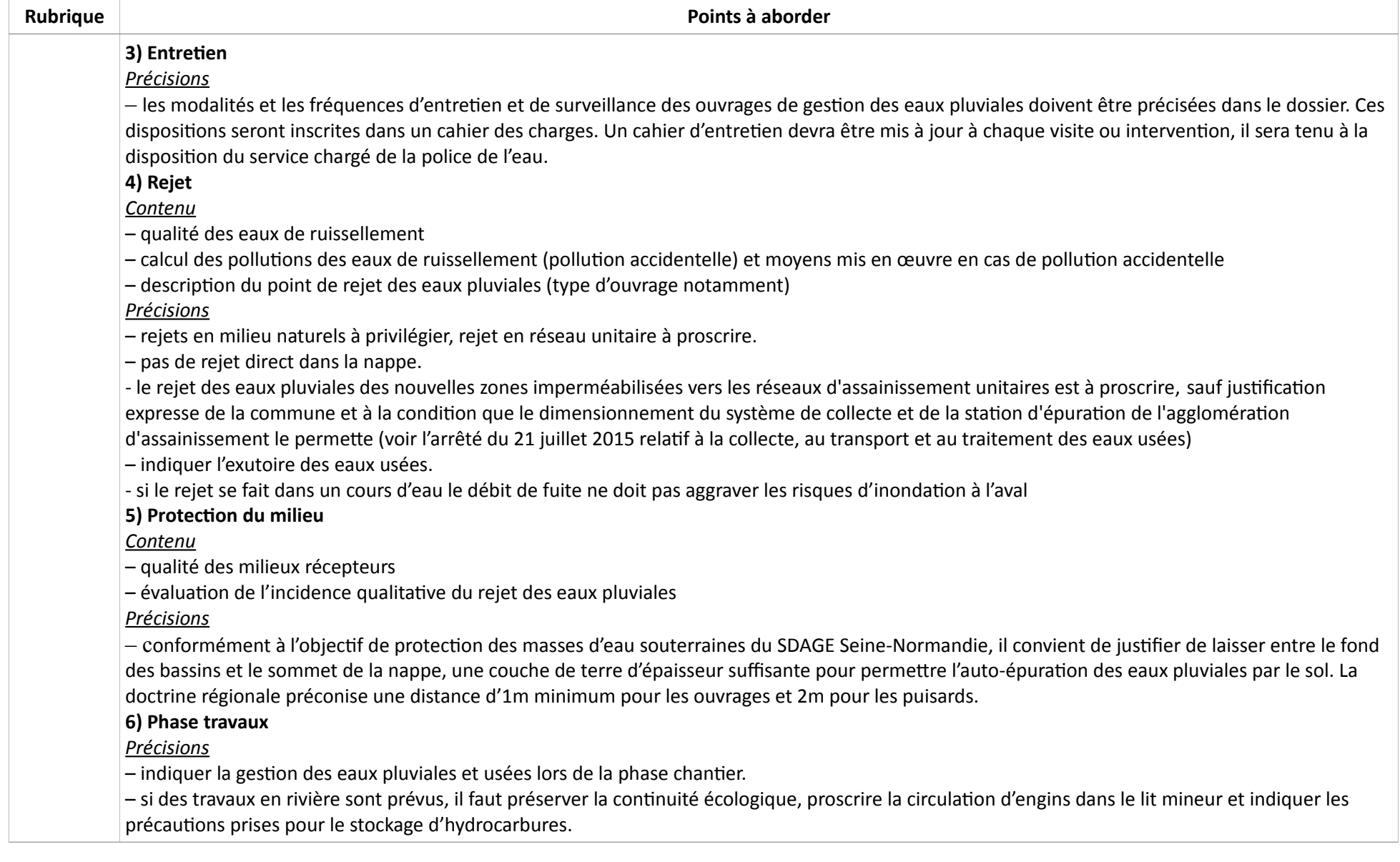

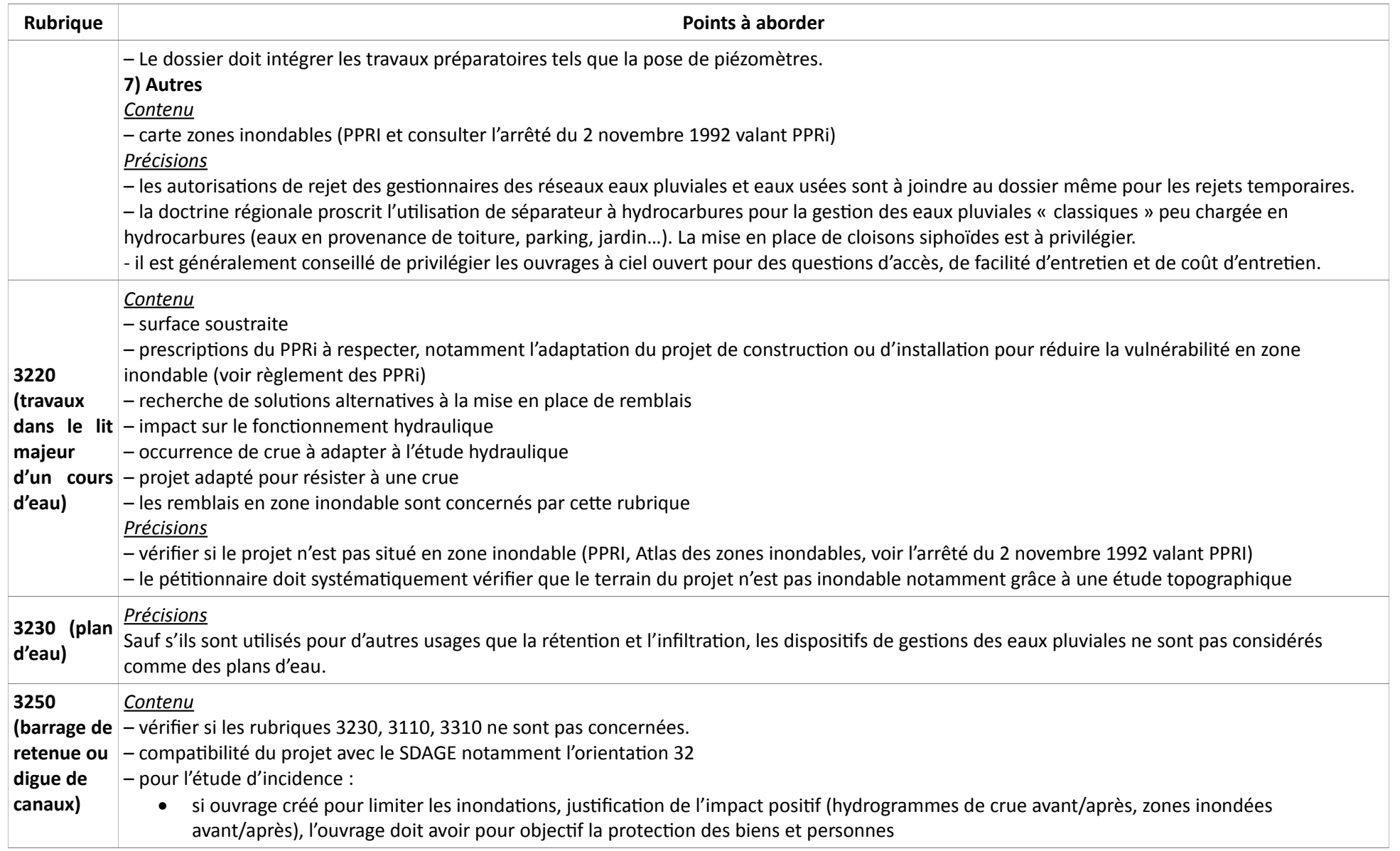

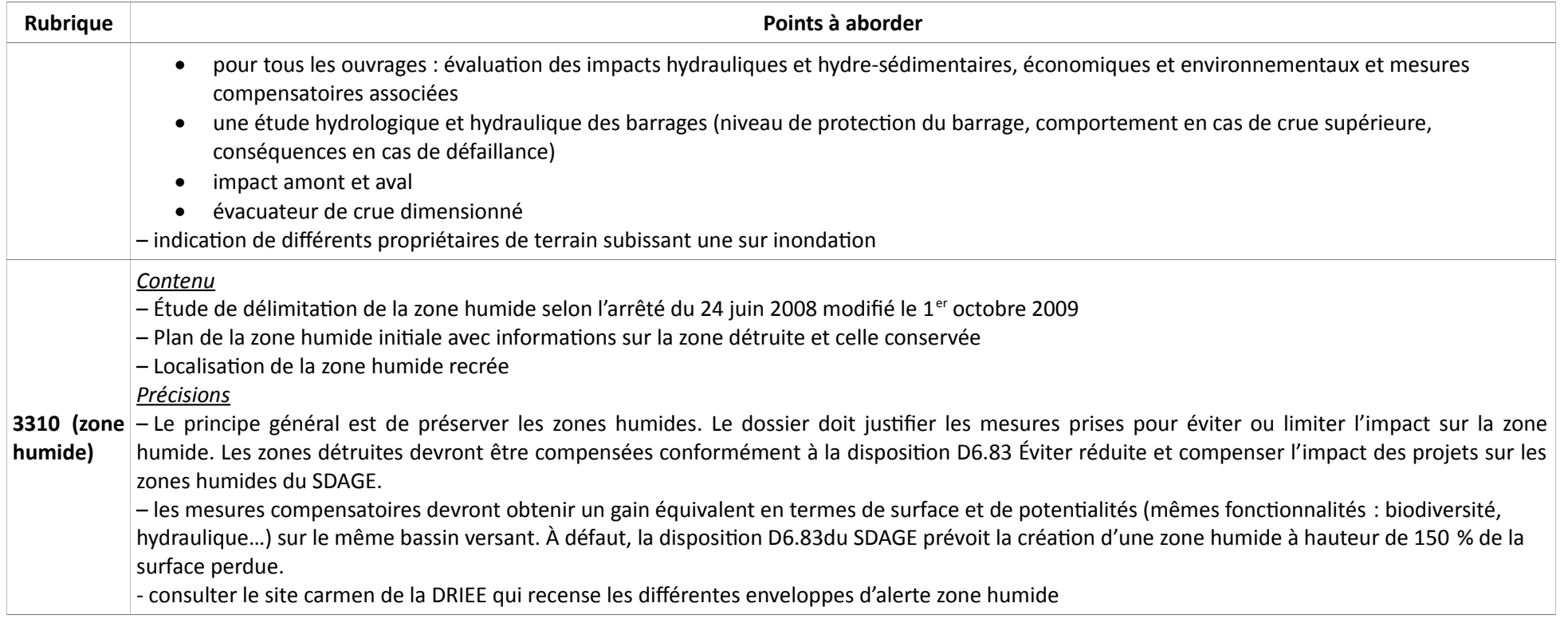

### **Annexe 3 : Ressources et sites à consulter**

- ➢ Préfecture [\(http://www.yvelines.gouv.fr/Politiques-publiques/Environnement-et-prevention-des-risques/Environnement\)](http://www.yvelines.gouv.fr/Politiques-publiques/Environnement-et-prevention-des-risques/Environnement) pour des informations générales sur la forêt et sur la gestion de l'eau, notamment les PPRI.
- ➢ Météo france [\(https://donneespubliques.meteofrance.fr/\)](https://donneespubliques.meteofrance.fr/) Ce site contient des informations sur le climat.
- ➢ BRGM [\(http://www.brgm.fr/\)](http://www.brgm.fr/) Ce site contient des informations sur la géologie, l'hydrogéologie et les aléas et risques présents sur un territoire.
- ➢ Infoterre [\(http://infoterre.brgm.fr/\)](http://infoterre.brgm.fr/) Ce site, développé par le BRGM, permet de visualiser sur une carte les informations du BRGM. Il contient notamment des données sur l'hydrologie, l'hydrogélogie, les nappes sub-affleurantes et les milieux naturels. Il permet également de chercher des données dans la base de données BSS [\(http://infoterre.brgm.fr/search/default.htm;jsessionid=2FE928A9358993C8F7FFCCB7F92CAD61\)](http://infoterre.brgm.fr/search/default.htm;jsessionid=2FE928A9358993C8F7FFCCB7F92CAD61) qui contient toutes les données sur les forages et les ouvrages souterrains en France.
- ➢ BASIAS [\(http://basias.brgm.fr/\)](http://basias.brgm.fr/) est une Base de données des Anciens Sites Industriels et Activités de Service.
- ➢ BASOL [\(http://basol.developpement-durable.gouv.fr/\)](http://basol.developpement-durable.gouv.fr/) est une Base de données sur les sites et sols pollués ou potentiellement pollués.
- ➢ Un site topographique [\(http://fr-fr.topographic-map.com/places/Yvelines-5615/\)](http://fr-fr.topographic-map.com/places/Yvelines-5615/) qui contient des données sur le relief sur tout le territoire français.
- ➢ Prim [\(http://www.prim.net/\)](http://www.prim.net/) Ce site met à disposition des informations sur les risques naturels et technologiques.
- <span id="page-20-0"></span> $\triangleright$  Géorisques [\(http://www.georisques.gouv.fr/\)](http://www.georisques.gouv.fr/) Ce site met à disposition des informations sur les risques naturels et technologiques, notamment sur le retrait-gonflement des argiles [\(http://www.georisques.gouv.fr/dossiers/alea-retrait-gonflement-des-argiles#/\)](http://www.georisques.gouv.fr/dossiers/alea-retrait-gonflement-des-argiles#/), les cavités souterraines [\(http://www.georisques.gouv.fr/dossiers/cavites-souterraines#/\)](http://www.georisques.gouv.fr/dossiers/cavites-souterraines#/) et les mouvements de terrain [\(http://www.georisques.gouv.fr/dossiers/mouvements-de](http://www.georisques.gouv.fr/dossiers/mouvements-de-terrain#/)[terrain#/\)](http://www.georisques.gouv.fr/dossiers/mouvements-de-terrain#/). Il contient également une carte interactive [\(http://www.georisques.gouv.fr/cartes-interactives#/\)](http://www.georisques.gouv.fr/cartes-interactives#/) qui permet de recouper plusieurs types de risques. Il contient également un atlas des zones inondables [\(http://www.georisques.gouv.fr/acces-aux-donnees-des-zones-inondables-azi\)](http://www.georisques.gouv.fr/acces-aux-donnees-des-zones-inondables-azi)
- ➢ DRIEE [\(http://www.driee.ile-de-france.developpement-durable.gouv.fr/\)](http://www.driee.ile-de-france.developpement-durable.gouv.fr/) Ce site permet notamment d'accéder au PGRI [\(http://www.driee.ile-de](http://www.driee.ile-de-france.developpement-durable.gouv.fr/le-plan-de-gestion-des-risques-d-inondation-2016-a2523.html)[france.developpement-durable.gouv.fr/le-plan-de-gestion-des-risques-d-inondation-2016-a2523.html\)](http://www.driee.ile-de-france.developpement-durable.gouv.fr/le-plan-de-gestion-des-risques-d-inondation-2016-a2523.html), d'avoir des informations sur les nappes souterraines [\(http://www.driee.ile-de-france.developpement-durable.gouv.fr/les-principales-nappes-r567.html\)](http://www.driee.ile-de-france.developpement-durable.gouv.fr/les-principales-nappes-r567.html) mais aussi sur les PPRT [\(http://www.driee.ile-de-france.developpement-durable.gouv.fr/pprt-78-r316.html\)](http://www.driee.ile-de-france.developpement-durable.gouv.fr/pprt-78-r316.html) et sur les zones Natura 2000 [\(http://www.driee.ile-de](http://www.driee.ile-de-france.developpement-durable.gouv.fr/outils-d-accompagnement-de-l-a1140.html)[france.developpement-durable.gouv.fr/outils-d-accompagnement-de-l-a1140.html\)](http://www.driee.ile-de-france.developpement-durable.gouv.fr/outils-d-accompagnement-de-l-a1140.html).
- ➢ CARMEN [\( http://carmen.developpement-durable.gouv.fr/18/donnees\\_publiques\\_IDF.map](http://carmen.developpement-durable.gouv.fr/18/donnees_publiques_IDF.map)[#\)](http://carmen.developpement-durable.gouv.fr/18/donnees_publiques_IDF.map#) Cette carte interactive, produite par la DRIEE, contient de nombreuses informations sur l'eau, la biodiversité, les nuisances et les risques. Elle contient aussi des informations sur les zones humides [\(http://carmen.application.developpement-durable.gouv.fr/18/Zones\\_humides.map\)](http://carmen.application.developpement-durable.gouv.fr/18/Zones_humides.map).
- ➢ Installations classées [\(http://www.installationsclassees.developpement-durable.gouv.fr/\)](http://www.installationsclassees.developpement-durable.gouv.fr/) Ce site contient des informations sur les installations classées.
- ➢ Remontées de nappes [\(http://www.inondationsnappes.fr/donnees\\_SIG.htm?map=tout&dpt=78&x=563500&y=2418250&r=36\)](http://www.inondationsnappes.fr/donnees_SIG.htm?map=tout&dpt=78&x=563500&y=2418250&r=36) Ce site, développé par le BRGM, contient des informations sur les remontées de nappes.
- ➢ INPN [\(https://inpn.mnhn.fr/accueil/index\)](https://inpn.mnhn.fr/accueil/index) Cet Inventaire National du Patrimoine Naturel permet d'obtenir des données sur la faune et la flore, mais aussi sur les zones Natura 2000
- ➢ Géoportail [\(http://www.geoportail.gouv.fr/accueil\)](http://www.geoportail.gouv.fr/accueil) Cette base de données contient notamment des informations sur les milieux naturels et l'hydrologie
- ➢ Banque HYDRO [\(http://www.hydro.eaufrance.fr/\)](http://www.hydro.eaufrance.fr/) Cette banque de données contient des informations sur les hauteurs et les débits de nombreux cours d'eau français, aussi bien de façon instantanée que l'historique.
- ➢ L'agence de l'eau Seine-Normandie AESN [\(http://www.eau-seine-normandie.fr/\)](http://www.eau-seine-normandie.fr/) propose sur son site internet des informations sur l'eau, notamment un lien vers le SDAGE.
- ➢ Eaufrance [\(http://www.eaufrance.fr/\)](http://www.eaufrance.fr/) Ce site regroupe toutes les informations et les données publiques sur l'eau et les milieux aquatiques en France.
- ➢ Ades [\(http://www.ades.eaufrance.fr/\)](http://www.ades.eaufrance.fr/) qui est une banque nationale d'Accès aux Données sur les Eaux Souterraines.
- ➢ Sandre [\(http://www.sandre.eaufrance.fr/\)](http://www.sandre.eaufrance.fr/) est le Service d'Administration Nationale des Données et Référentiels sur l'Eau.
- > Gest'eau [\(http://www.gesteau.eaufrance.fr/\)](http://www.gesteau.eaufrance.fr/) est la communauté des acteurs de la gestion intégrée de l'eau. Le site permet notamment d'accéder aux SAGE et SDAGE.
- ➢ EPNAC [\(http://epnac.irstea.fr/\)](http://epnac.irstea.fr/) est un site créé par le groupe de travail sur l'Évaluation des Procédés Nouveaux d'Assainissement des petites et moyennes Collectivités. Son but est de mutualiser et diffuser les connaissances sur les procédés de traitement des eaux usées des petites et moyennes collectivités.

### <span id="page-22-0"></span>**Annexe 4 : Résumés non techniques pour certaines rubriques**

### **Résumé non technique STEP et déversoirs d'orage**

### Éléments attendus dans le résumé non technique (rubriques 2.1.1.0 et 2.1.2.0)

*Le résumé non technique doit être un document simple et compréhensible par un public non expert. Il doit comporter un maximum d'une page de texte.*

Les points suivants doivent être retrouvés dans le résumé non technique :

- le nom et la qualité du pétitionnaire
- la localisation géographique du projet et la zone couverte
- les rubriques concernées

- une brève description de la situation initiale du système d'assainissement et ce qui rend le projet nécessaire

- les objectifs du projet

- la situation visée avec le projet
- le calendrier et une estimation des coûts
- le milieu récepteur, notamment la qualité de l'eau à l'aval du rejet avant et après projet

- la charge organique (en kg/j de DBO5 et en équivalent habitants)

- le débit de référence (m<sup>3</sup>/j). On entend par débit de référence le débit journalier associé au système d'assainissement au-delà duquel le traitement exigé par la directive du 21 mai 1991 n'est pas garanti. Il correspond au percentile 95 des débits arrivant à la station de traitement des eaux usées (c'est-à-dire au déversoir en tête de station).

- les niveaux de rejet

- la filière retenue pour le traitement de l'eau et des boues

#### **Exemple de Tableau à remplir**

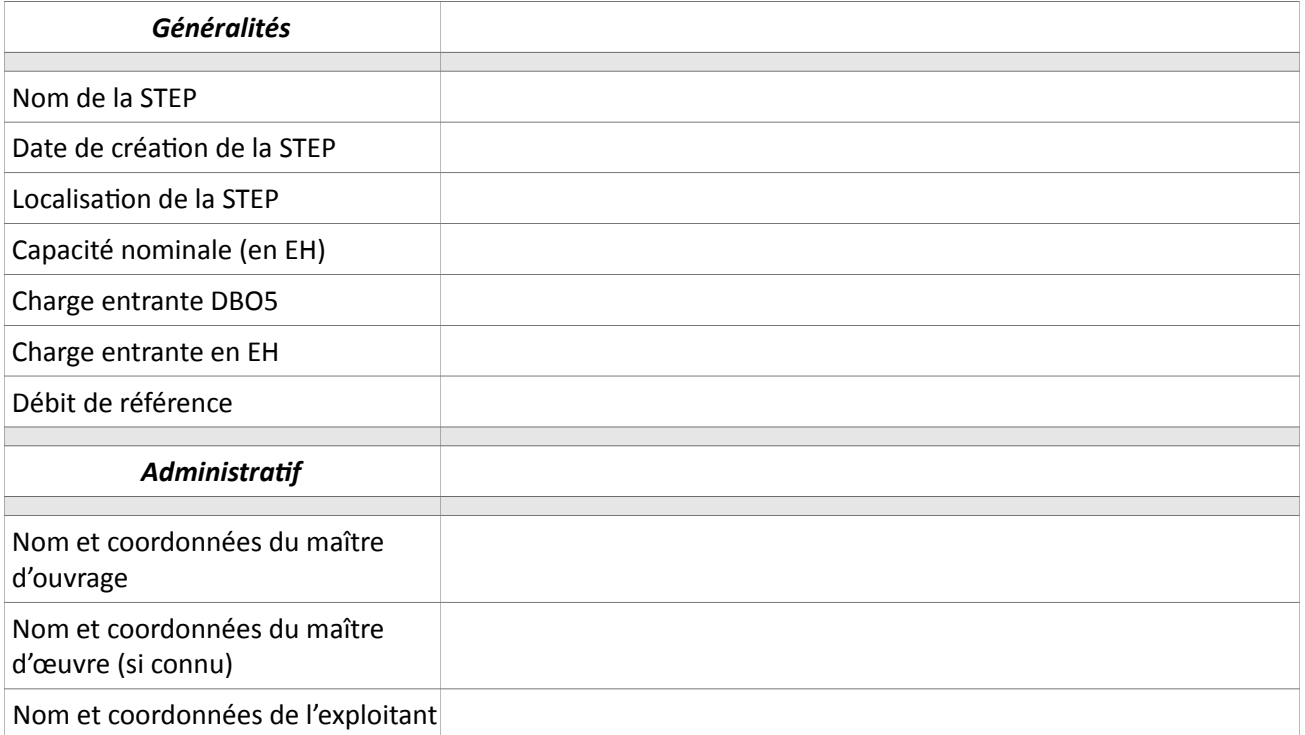

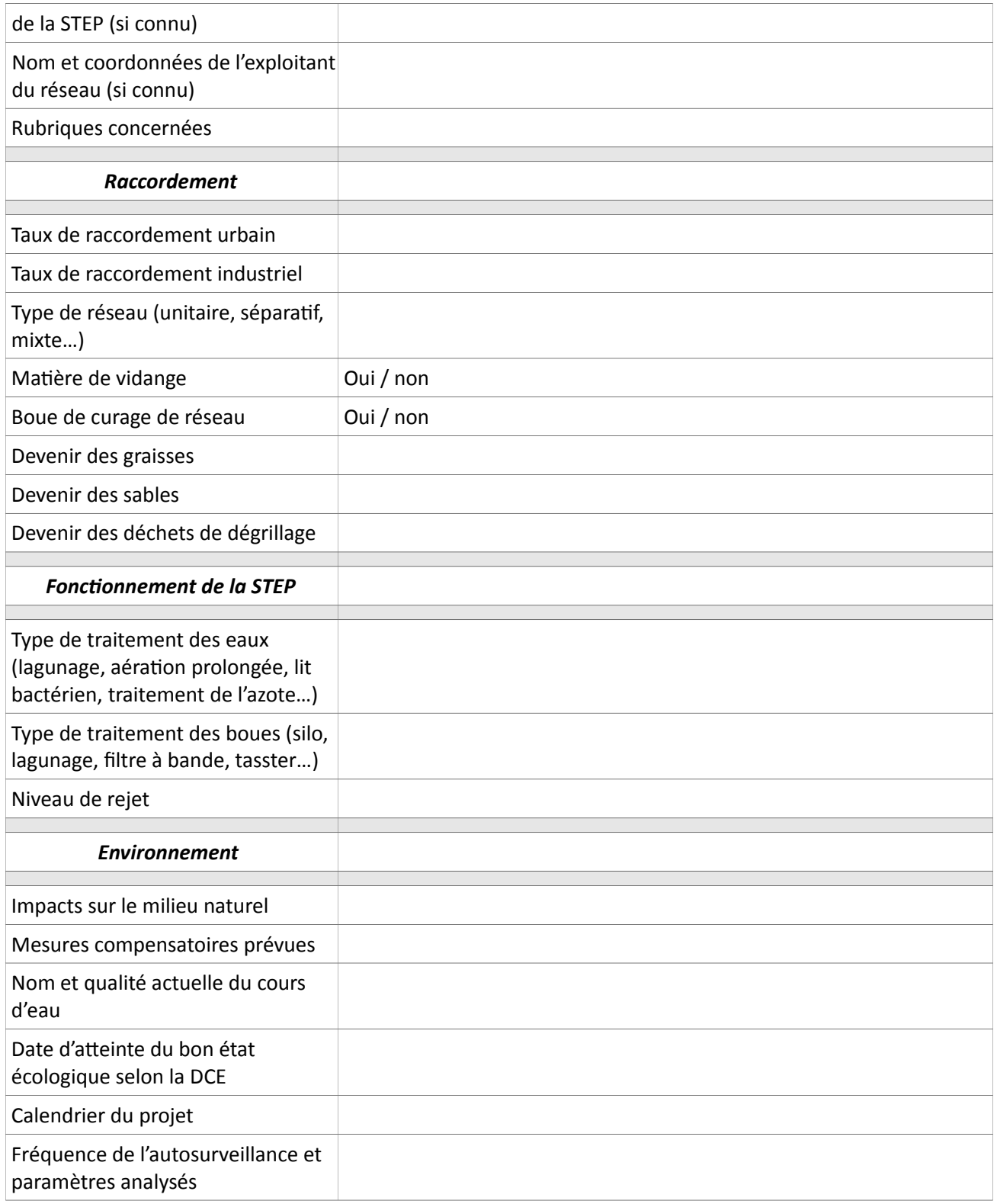

### **Résumé non technique épandage des boues**

### Éléments attendus dans le résumé non technique (rubrique 2.1.3.0)

*Le résumé non technique doit être un document simple et compréhensible par un public non expert. Il doit comporter un maximum d'une page de texte.*

Les points suivant doivent être retrouvés dans le résumé non technique :

- le nom du demandeur
- les communes concernées
- les rubriques concernées
- la présentation de la STEP (nom, capacité en EH, débit de référence)
- l'origine des boues (si des boues d'autres STEP sont reçues par la STEP principale)
- le type de boues (type de traitement, siccité)
- le type de stockage des boues (STEP et/ou parcelles)
- le tonnage de boues produites et valorisées
- le nombre d'agriculteurs
- la superficie totale des parcelles retenues

#### **Exemple de résumé non technique :**

Le syndicat *SIAXXX* qui s'occupe de la gestion de la STEP de Perpette en Yvelines souhaite modifier l'épandage de ses boues. La STEP concerné a 2000 EH et son débit de référence est de 10m<sup>3</sup>/s. Les boues sont de type aaa et le traitement effectué est bbb. La quantité de boues produites est d'environ cccc kg/jour.

Le plan d'épandage est fourni en page suivante. Il concerne ddd agriculteurs pour une surface totale de eee hectares.

### **Résumé non technique Eaux Pluviales**

### Éléments attendus dans le résumé non technique (rubrique 2.1.5.0)

*Le résumé non technique doit être un document simple et compréhensible par un public non expert, il doit comporter un maximum d'une page de texte. Ce paragraphe peut être complété par un ou des schéma(s) ou plan(s) du projet en format lisible et légendé.*

Les points suivant doivent être retrouvés dans le résumé non technique :

- le nom du demandeur
- la localisation géographique du projet
- les rubriques concernées
- l'objet de l'opération
- les enjeux sur le site (zones inondables, zone humide, Natura 2000, défrichements, etc.)
- les problématique sur la zone du projet (nappe subaffleurante, pollution de sol, forte pente, etc.)

- le principe d'assainissement retenu et sa justification (infiltration, rejet en réseau séparatif ou unitaire, etc.)

- la pluie de référence retenue et sa justification

### **Exemple de résumé non technique :**

La *SCI Dupont* souhaite réaliser un programme immobilier situé *15 rue des Petits Pois à Perpette en Yvelines.* Ce projet prévoit la construction de 3 bâtiments mixte de 3 étages (commerces en rez-de-chaussée et habitations dans les étages), d'un parking souterrain et de voiries.

Il est prévu sur une surface totale de 1,5 ha. Une partie de la parcelle est actuellement boisée et une autre urbanisée.

La gestion des eaux pluviales se fera à la parcelle, conformément aux prescriptions du SDAGE Seine Normandie. Aucun rejet en réseau est prévu. Les ouvrages d'infiltration seront composés de noues paysagères hors zone inondable.

L'évènement pluvieux de référence retenu est une pluie vicennale, conformément au SAGE de la rivière Kwaï.

Le projet est situé à proximité d'une zone humide de classe 3 et d'un site Natura 2000 : les études menées démontrent que ces sites ne seront pas impactés.

Une partie de la parcelle boisé sera défriché, une autorisation de défrichement sera transmise à l'unité Forêt du service Environnement.

Le projet est situé en zone constructible du PPRI de la rivière Kwaï.

Le risque argile est fort.

Il n'y a pas de présence de nappe sub-affleurante.

Les rubriques concernées par le projet sont :

- la 1.1.1.0 : des piézomètres seront réalisés afin de mesurer la hauteur de la nappe (déclaration)
- la 2.1.5.0 : la surface du projet (1,5 ha) + surface interceptée (1ha) est de 2,5 ha (déclaration)
- la 3.2.2.0 : la surface soustraite à l'expansion de la crue est de 500 m<sup>2</sup> (déclaration)

### **Résumé non technique Rivières**

### Éléments attendus dans le résumé non technique (rubriques 3.1.1.0, 3.1.2.0, 3.1.4.0, 3.1.5.0, 3.2.1.0 et 3.2.2.0)

*Le résumé non technique doit être un document simple et compréhensible par un public non expert, il doit comporter un maximum d'une page de texte. Ce paragraphe peut être complété par un ou des schéma(s) ou plan(s) du projet en format lisible et légendé.*

Les points suivant doivent être retrouvés dans le résumé non technique :

- le nom du demandeur
- le nom du cours d'eau concerné
- les rubriques concernées
- l'objet de l'opération
- le type de travaux
- le linéaire impacté
- la période de travaux
- si le projet fait l'objet d'une DIG

#### **Exemple de résumé non technique :**

La commune *Perpette en Yvelines* souhaite réaliser une opération sur la rivière Kwaï, située sur les communes de *Perpette en Yvelines* et *Perpette sur Kwaï*. Cette opération est déclarée d'intérêt général. Elle prévoit l'entretien des berges de la rivière et de la végétation, aux modalités suivantes :

- modalité 1
- modalité 2
- modalité 2
- Le linéaire impacté est de 450 mètres.

Les travaux auront lieux en été et dureront 8 semaines.

Les rubriques concernées par le projet sont :

- la 3.1.4.0 : la la longueur du projet est de 450 mètres (autorisation)
- la 3.2.1.0 : la surface soustraite à l'expansion de la crue est de 500 m<sup>2</sup> (déclaration)

### **Résumé non technique Zones Humides**

### Éléments attendus dans le résumé non technique (rubrique 3.3.1.0)

*Le résumé non technique doit être un document simple et compréhensible par un public non expert, il doit comporter un maximum d'une page de texte. Ce paragraphe sera complété par, au minimum, un schéma ou un plan de la zone humide délimitée et du projet de compensation et en format lisible et légendé.*

Les points suivant doivent être retrouvés dans le résumé non technique :

- le nom du demandeur
- la localisation géographique du projet
- les rubriques concernées
- l'objet de l'opération
- la méthode de délimitation et de caractérisation de la ou des zones humides concernées par le projet

- les enjeux principaux sur le site (identification d'espèces/habitats remarquables, continuité écologie trame verte et bleue, etc.)

- le pétitionnaire devra démontrer que dès la conception de son projet, il a respecté la démarche ERC (Eviter, Réduire, Compenser) de la disposition D6.83 du SDAGE 2016-2021

- la ou les mesures compensatoires envisagées ( % de compensation) et leurs justifications conformément au SDAGE et aux SAGE

- la proposition de durée de suivi de ces mesures compensatoires par le pétitionnaire

- la localisation de la mesure compensatoire

### **Exemple de résumé non technique :**

La commune de *Perpette en Yvelines* souhaite réaliser un programme immobilier sur une parcelle actuellement en partie boisée et en partie urbanisée*.*

Ce projet prévoit la construction de 3 bâtiments mixte de 3 étages (commerces en rez-de-chaussée et habitations dans les étages), d'un parking souterrain et de voiries.

Il est prévu sur une surface totale de 1,5 ha. Une partie de la parcelle est classée en zone humide de classe 3. La présence d'une zone humide a été confirmée par des études complémentaires, sur une surface de 200 m². Deux espèces de batraciens remarquables ont été identifiées sur le site, ainsi qu'un habitat pour l'une de ces espèces.

La démarche éviter-réduire-compenser a été respectée puisque le projet a été décalé afin d'impacter une plus petite surface de la zone humide. La création d'une nouvelle zone humide avec un espace permettant l'habitat de l'espèce xxx a été décidée. Cette nouvelle zone humide sera située 1,2 km au nord du projet et aura une surface de 400 m², soit une compensation de 200 %. Ainsi la disposition D6.83 du SDAGE a été prise en compte. La commune de *Perpette en Yvelines* suivra l'évolution de cette nouvelle zone humide en effectuant des mesures de la population des deux espèces de batraciens protégées après 1 an, 2 ans et 5 ans.

Les rubriques concernées par le projet sont :

- la 2.1.5.0 : la surface du projet (1,5 ha) + surface interceptée (1ha) est de 2,5 ha (déclaration)
- la 3.3.1.0 : la surface de la zone humide impactée est de 200 m<sup>2</sup> (déclaration)

## <span id="page-28-0"></span>**Annexe 5 : Liste des pièces à joindre à une DIG**

La liste ci-dessous contient les pièces à fournir par procédure. Si l'on est dans un cas regroupant plusieurs procédures, il faut joindre toutes les pièces correspondantes pour chaque procédure.

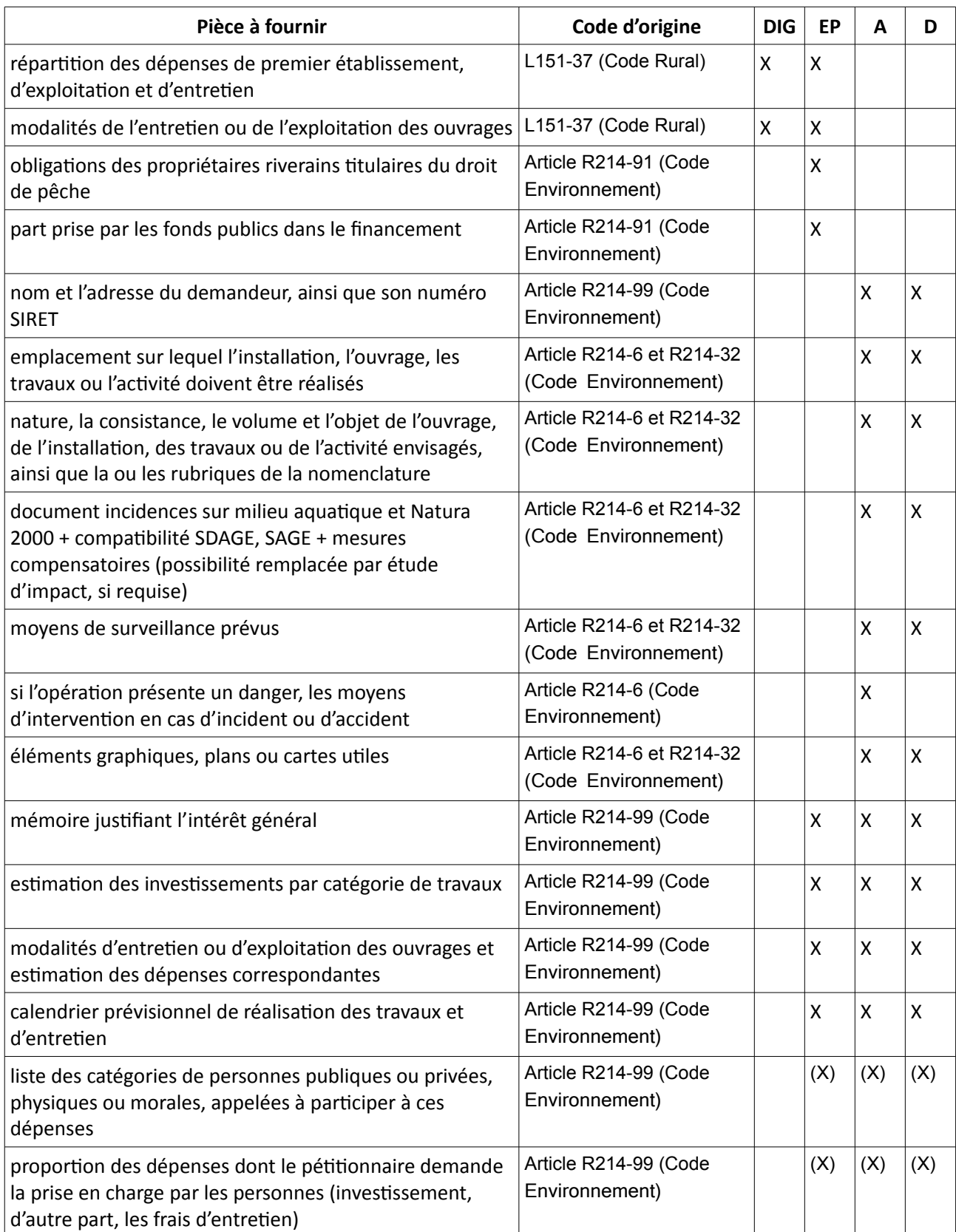

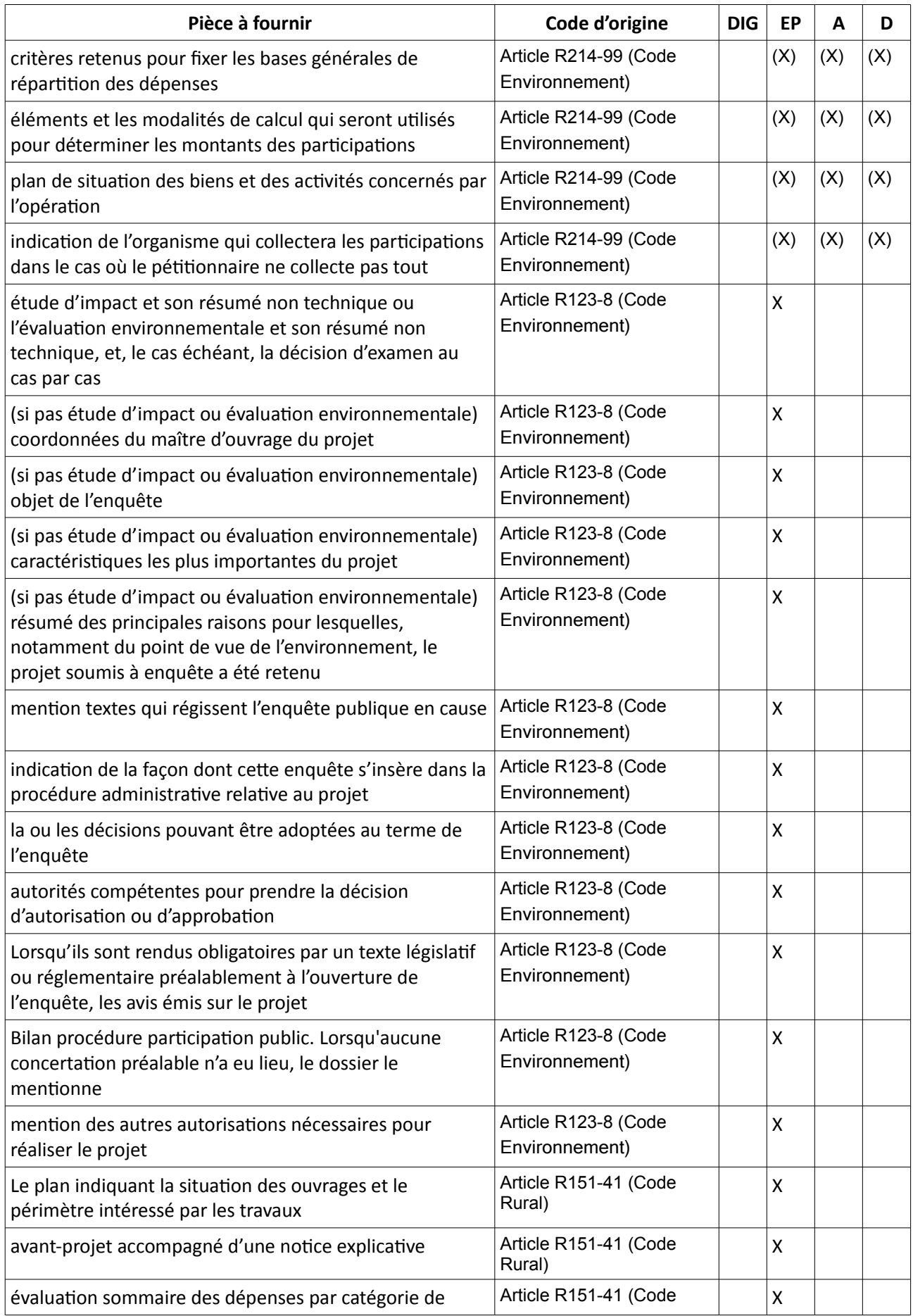

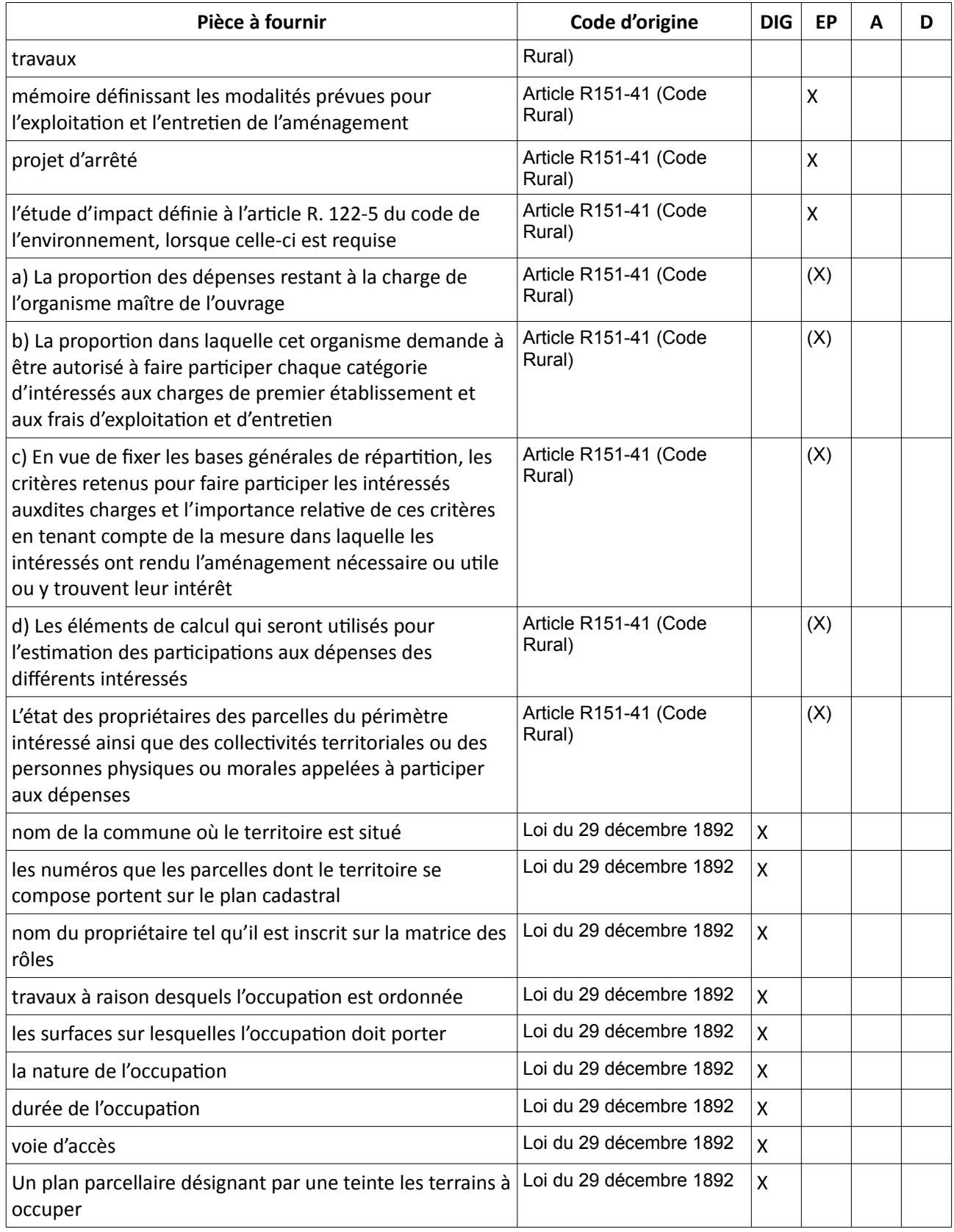